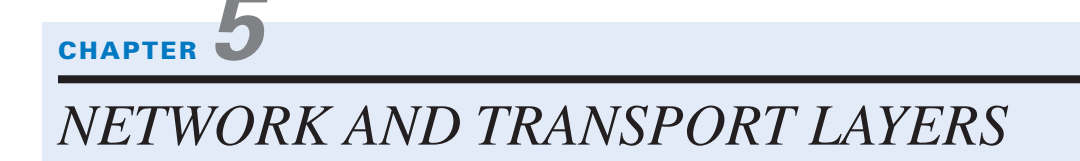

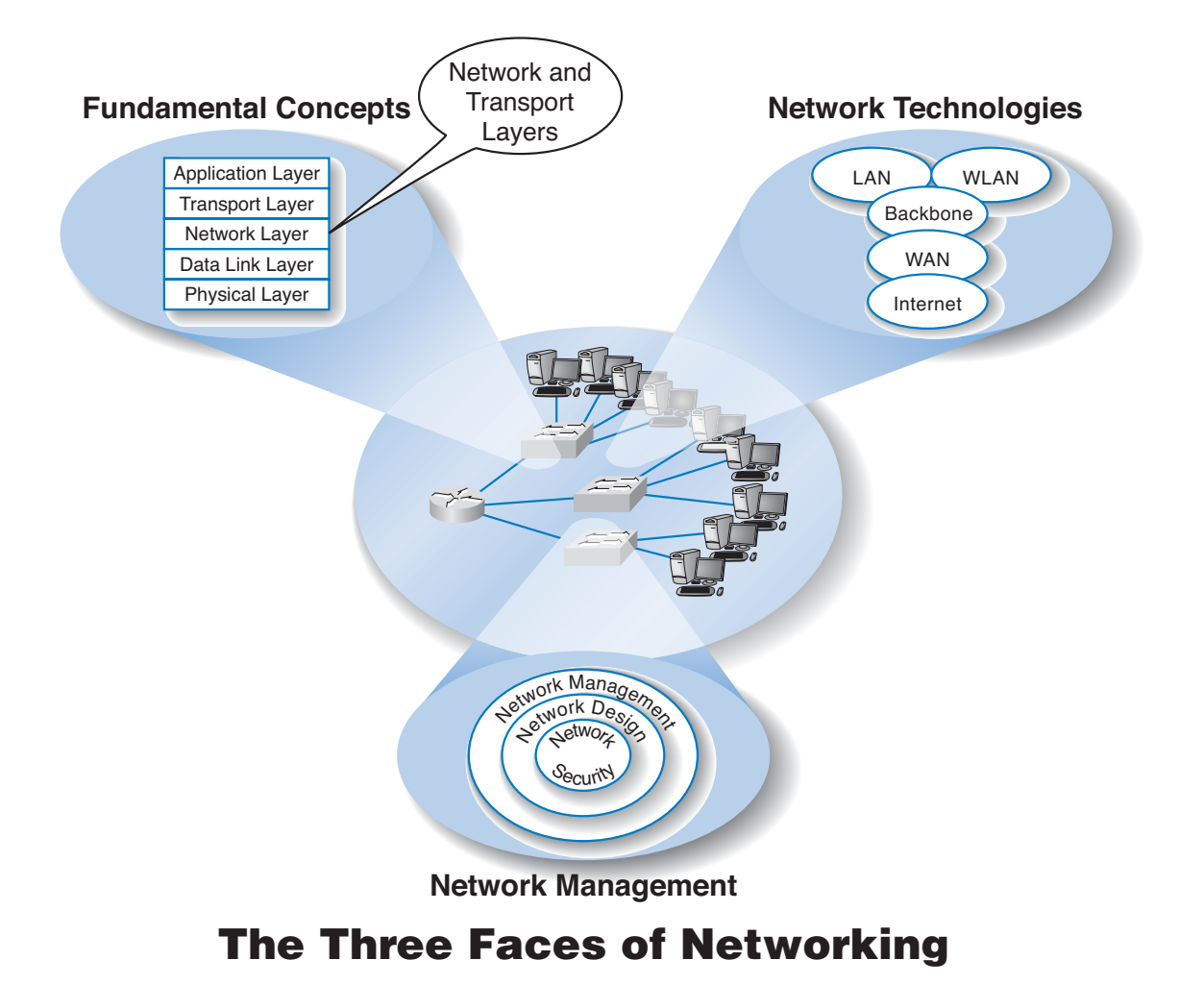

**CHAPTER OUTLINE 149**

**THE NETWORK** layer and transport layer are responsible for moving messages from end to end in a network. They are so closely tied together that they are usually discussed together. The transport layer (layer 4) performs three functions: establishing end-to-end connections (including linking the application layer to the network), addressing (finding the address of the ultimate destination computer), and packetizing (breaking long messages into smaller packets for transmission). The network layer (layer 3) performs two functions: routing (determining the next computer to which the message should be sent to reach the final destination) and addressing (finding the address of that next computer). There are several standard transport and network layer protocols that specify how packets are to be organized, in the same way that there are standards for data link layer packets. In this chapter, we look at three commonly used protocols: TCP/IP, IPX/SPX, and X.25. TCP/IP, the protocol used on the Internet, is probably the most important, so this chapter takes a detailed look at how it works.

# **OBJECTIVES**

- Be aware of four transport/network layer protocols
- Be familiar with packetizing and linking to the application layer
- Be familiar with addressing
- Be familiar with routing
- Understand how TCP/IP works

# **CHAPTER OUTLINE**

## INTRODUCTION

TRANSPORT AND NETWORK LAYER PROTOCOLS

Transmission Control Protocol/Internet Protocol

Internetwork Packet Exchange/Sequenced Packet Exchange

X.25

TRANSPORT LAYER FUNCTIONS

Linking to the Application Layer

Packetizing

## ADDRESSING

Assigning Addresses

Address Resolution

ROUTING

Types of Routing

Routing Protocols

Multicasting

TCP/IP EXAMPLE

Known Addresses, Same Subnet

Known Addresses, Different Subnet

Unknown Addresses

TCP Connections

TCP/IP and Network Layers

IMPLICATIONS FOR MANAGEMENT

SUMMARY

# **INTRODUCTION**

The transport and network layers are so closely tied together that they are almost always discussed together. For this reason, we discuss them in the same chapter. There are several different protocols that can be used at the transport and network layers, in the same way there are several different data link layer protocols. TCP/IP is the most commonly used set of protocols and is well on its way to eliminating the other protocols. Therefore, this chapter focuses almost exclusively on TCP/IP.

The transport layer links the application software in the application layer with the network and is responsible for the end-to-end delivery of the message. The transport layer accepts outgoing messages from the application layer (e.g., Web, e-mail, and so on, as described in Chapter 2) and packetizes and addresses them for transmission. Figure 5.1 shows the application layer software producing an SMTP packet that is split into two smaller TCP packets by the transport layer. The network layer takes the messages from the transport layer and routes them through the network by selecting the best path from computer to computer through the network (and adds IP packets). The data link layer adds an Ethernet packet and instructs the physical layer hardware when to transmit. As we saw in Chapter 1, each layer in the network has its own set of protocols that are used to hold the data generated by higher layers, much like a set of *Matryoshka* (nested Russian dolls).

The network and transport layers also accept incoming messages from the data link layer and organize them into coherent messages that are passed to the application layer. For example, as in Figure 5.1 a large e-mail message might require several data link layer packets to transmit. The transport layer at the sender would break the message into several smaller packets and give them to the network layer to route, which in turn gives them to the data link layer to transmit. The network layer at the receiver would receive the individual packets from the data link layer, process them, and pass them to the transport layer,

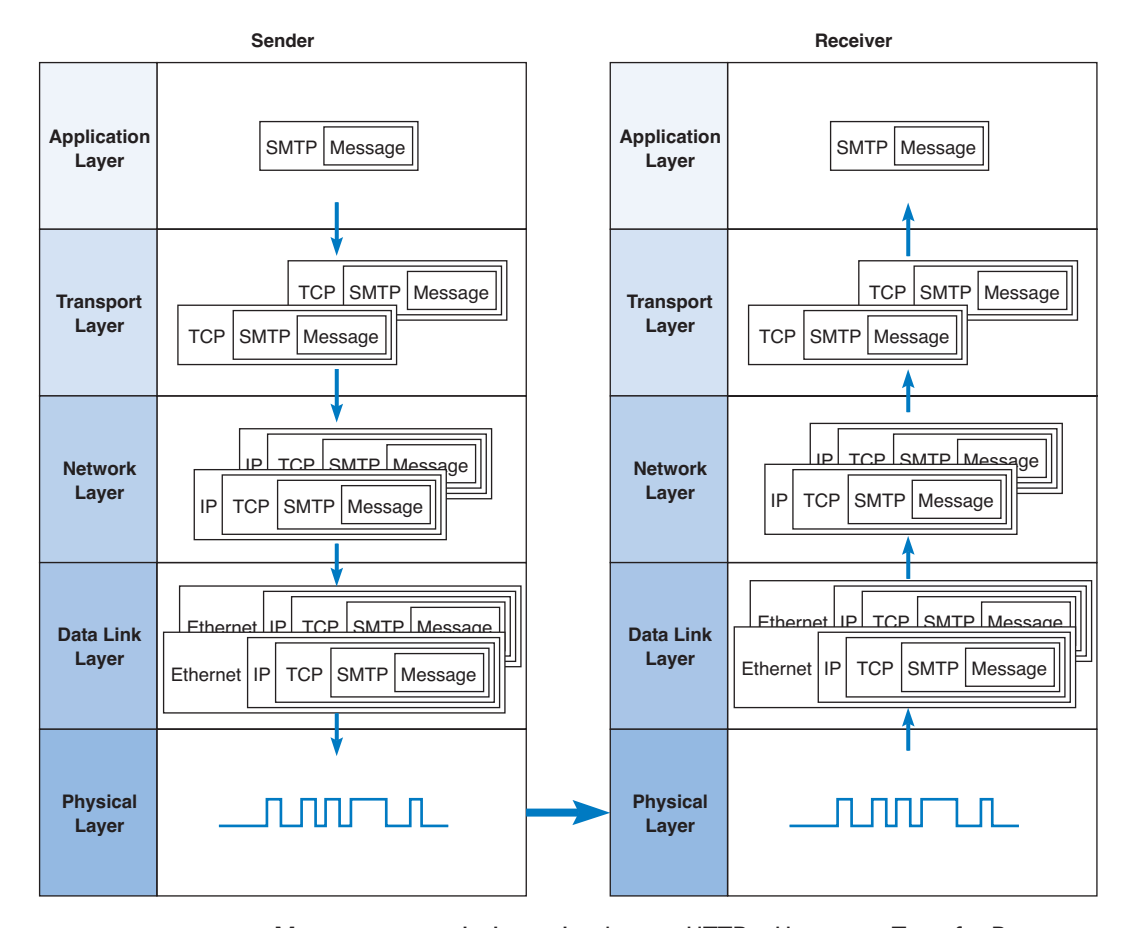

#### **TRANSPORT AND NETWORK LAYER PROTOCOLS 151**

**FIGURE 5.1** Message transmission using layers. HTTP = Hypertext Transfer Protocol; IP = Internet Protocol; TCP = Transmission Control Protocol.

which would reassemble them into the one e-mail message before giving it to the application layer.

In this chapter, we provide a brief look at three sets of transport and network layer protocols, before turning our attention to how TCP/IP works. We first examine the transport layer functions. Addressing and routing are performed by the transport layer and network layers working together, so we will discuss them together rather than separate them according to which part is performed by the transport layer and which by the network layer.

# **TRANSPORT AND NETWORK LAYER PROTOCOLS**

There are many different transport/network layer protocols. Each protocol performs essentially the same functions, but each is incompatible with the others unless there is a

special device to translate between them. Many vendors provide software with *multiprotocol stacks,* which means that the software supports several different transport/network protocols. The software recognizes which protocol an incoming message uses and automatically uses that protocol to process the message.

Some transport/network layer protocols (e.g., TCP/IP, IPX/SPX) are compatible with a variety of different data link layer protocols (e.g., Ethernet, frame relay) and can be used interchangeably in the same network. In other cases, network layer protocols are tightly coupled with data link layer protocols and applications and cannot easily be used with other protocols (e.g., X.25). These differences reflect the philosophy of the protocol's developers. TCP/IP, for example, was designed to be used by a variety of organizations, each of which might be using very different hardware and software, and therefore had to combine easily with many different types of data link layer protocols.

This section provides an overview of the three most commonly used network protocols: TCP/IP, IPX/SPX, and X.25. TCP/IP is the dominant protocol, and many organizations are trying to eliminate all protocols except TCP/IP.

### **Transmission Control Protocol/Internet Protocol**

The *Transmission Control Protocol/Internet Protocol (TCP/IP)* was developed for the U.S. Department of Defense's Advanced Research Project Agency network (ARPANET) by Vinton Cerf and Bob Kahn in 1974. TCP/IP is the transport/network layer protocol used on the Internet. It is also the world's most popular network layer protocol, used by almost 80 percent of all BNs, MANs, and WANs. In 1998, TCP/IP moved past IPX/SPX as the most common protocol used on LANs.

TCP/IP allows reasonably efficient and error-free transmission. Because it performs error checking, it can send large files across sometimes unreliable networks with great assurance that the data will arrive uncorrupted. TCP/IP is compatible with a variety of data link protocols, which is one reason for its popularity.

As the name implies, TCP/IP has two parts. TCP is the transport layer protocol that links the application layer to the network layer. It performs packetizing: breaking the data into smaller packets, numbering them, ensuring each packet is reliably delivered, and putting them in the proper order at the destination.<sup>1</sup> IP is the network layer protocol and performs addressing and routing. IP software is used at each of the intervening computers through which the message passes; it is IP that routes the message to the final destination. The TCP software needs to be active only at the sender and the receiver, because TCP is involved only when data comes from or goes to the application layer. As we will discuss later in this chapter, TCP/IP is a suite of protocols—far more than just TCP and IP—that performs many networking functions.

A typical TCP packet has 192-bit header (24 bytes) of control information (Figure 5.2). Among other fields, it contains the source and destination port identifier. The destination port tells the TCP software at the destination to which application layer program

1 Some books use the terms *segmentation* instead of *packetization* and *segments* instead of *packets.* For consistency, we will use *packetization* and *packets.*

#### **TRANSPORT AND NETWORK LAYER PROTOCOLS 153**

| Source<br>port | Destination Sequence<br>port | number | <b>ACK</b><br>number | Header<br>length | Unused | Flags | Flow<br>control | $CRC-16$ | Urgent<br>pointer | Options | User data |
|----------------|------------------------------|--------|----------------------|------------------|--------|-------|-----------------|----------|-------------------|---------|-----------|
| 16             | 16                           | 32     | 32                   |                  |        |       | 16              | 16       | 16                | 32      | Varies    |
| bits           | bits                         | bits   | bits                 | bits             | bits   | bits  | bits            | bits     | bits              | bits    |           |

**FIGURE 5.2** Transmission Control Protocol (TCP) packet, ACK = acknowledgment; CRC = cyclical redundancy check.

that packet should be sent whereas the source port tells the receiver which application layer program packet is from. The TCP packet also provides a packet sequence number so that the TCP software at the destination can assemble the packets into the correct order and make sure that no packets have been lost.

IP is the network layer protocol. Two forms of IP are currently in use. The older form is IP version 4 (IPv4), which also has a 192-bit header (24 bytes) (Figure 5.3). This header contains source and destination addresses, packet length, and packet number. IPv4 is being replaced by IPv6, which has a 320-bit header (40 bytes) (Figure 5.4). The primary reason for the increase in the packet size is an increase in the address size from 32 bits to 128 bits. IPv6's simpler packet structure makes it easier to perform routing and supports a variety of new approaches to addressing and routing. The changes included in IPv6 also suggested ways to improve TCP, so a new version of TCP is currently under development.

The size of the message field depends on the data link layer protocol used. TCP/IP is commonly combined with Ethernet. Ethernet has a maximum packet size of 1,492 bytes, so the maximum size of a TCP message field if IPv4 is used is 1,492 – 24 (the size of the TCP header) – 24 (the size of the IPv4 header) =  $1,444$ .

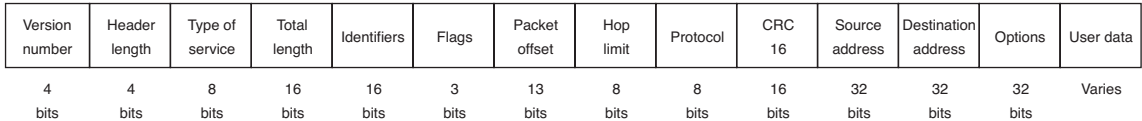

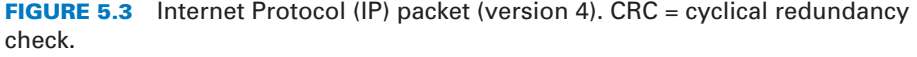

| Version<br>number | Priority  | Flow<br>name | Total<br>length | Next<br>header | Hop<br>limit | Source<br>address | Destination<br>address | User data |
|-------------------|-----------|--------------|-----------------|----------------|--------------|-------------------|------------------------|-----------|
| 4<br>bits         | 4<br>bits | 24<br>bits   | 16<br>bits      | <br>bits       | bits         | 128<br>bits       | 128<br>bits            | Varies    |

**FIGURE 5.4** Internet Protocol (IP) packet (version 6).

# **Internetwork Packet Exchange/Sequenced Packet Exchange**

*Internetwork Packet Exchange/Sequenced Packet Exchange (IPX/SPX)* is based on a routing protocol developed by Xerox in the 1970s. IPX/SPX is the primary network protocol used by Novell NetWare. Novell has replaced IPX/SPX with TCP/IP as its default protocol, but some organizations still use IPX/SPX.

As the name implies, IPX/SPX has two parts. IPX/SPX is similar to TCP/IP in concept but different in structure. SPX is the transport layer protocol and performs the same packetizing functions of TCP: breaking the data into smaller packets, numbering them, ensuring each packet is reliably delivered, and putting them in the proper order at the destination. IPX is the network layer protocol and performs the same routing and addressing functions as IP.

## **X.25**

*X.25* is a standard developed by ITU-T for use in WANs. It is a mature, global standard used by many international organizations. It is seldom used in North America, except by organizations with WANs that have extensive non-North American sections. X.25 also has two parts. *X.3* is the transport layer protocol and performs the packetizing functions of TCP. *Packet Layer Protocol (PLP)* is the network layer protocol and performs the routing and addressing functions similar to IP. PLP is typically combined with LAP-B at the data link layer. ITU-T recommends that packets contain 128 bytes of application data, but X.25 can support packets containing up to 1,024 bytes.

#### **MANAGEMENT**

## **5-1 MOVING TO TCP/IP**

## **FOCUS**

**M**erita Bank in Finland is the Finnish part of the Nordea, the largest financial services group in the Nordic and Baltic region. Merita runs over 3 million transactions on its IBM mainframe computer during a normal banking day, with approximately 190 transactions per second during the peak hour.

Prior to the conversion, Merita's IBM mainframe computer used the Systems Network Architecture (SNA) protocol while its network supporting its many branches used TCP/IP. The inbound data from the branches would arrive at the mainframe network and have to be converted from TCP/IP to SNA before being sent to the mainframe. Likewise, outbound traffic from the mainframe would have to be converted from SNA to TCP/IP before being sent to the branches.

Although the network worked, it was not efficient and during periods of high traffic could experience considerable delays.

To eliminate the slow and complex conversion between the TCP/IP-based branch office network and the SNA-based mainframe network, Merita replaced the mainframe's SNA protocol with TCP/IP. Now the network runs significantly faster, and there is one end-to-end protocol. All this, with just changing the network hardware and software on the mainframe and throwing away some old equipment; there were no changes to the branch network or to the application software.

SOURCE: "Merita Bank uses IMS Connect to simplify network connections and increase efficiency," www. ibm.com, 2004.

# **TRANSPORT LAYER FUNCTIONS**

The transport layer links the application software in the application layer with the network and is responsible for the end-to-end delivery of the message. One of the first issues facing the application layer is to find the numeric network address of the destination computer. Different protocols use different methods to find this address. Depending on the protocol and which expert you ask—finding the destination address can be classified as a transport layer function, a network layer function, a data link layer function, or an application layer function with help from the operating system. In this book, we classify it as a transport layer function, but in all honesty, understanding how it works is more important than memorizing how we classify it. The next section will discuss addressing at the network layer and transport layer together. In this section, we focus on the two unique functions performed by the transport layer: linking the application layer to the network and packetizing.

# **Linking to the Application Layer**

Most computers have many application layer software packages running at the same time. Users often have Web browsers, e-mail programs, and word processors in use at the same time on their client computers. Likewise, many servers act as Web servers, mail servers, FTP servers, and so on. When the transport layer receives an incoming message, the transport layer must decide to which application program it should be delivered. It makes no sense to send a Web page request to e-mail server software.

With TCP/IP, each application layer software package has a unique *port address.* Any message sent to a computer must tell TCP (the transport layer software) the application layer port address that is to receive the message. Therefore, when an application layer program generates an outgoing message, it tells the TCP software its own port address (i.e., the *source port address*) and the port address at the destination computer (i.e., the *destination port address*). These two port addresses are placed in the first two fields in the TCP packet (see Figure 5.2).

Port addresses can be any 16-bit (2-byte) number. So how does a client computer sending a Web request to a Web server know what port address to use for the Web server? Simple. On the Internet, all port addresses for popular services such as the Web, e-mail, and FTP have been standardized. Anyone using a Web server should set up the Web server with a port address of 80. Web browsers, therefore, automatically generate a port address of 80 for any Web page you click on. FTP servers use port 21, Telnet 23, SMTP 25, and so on. Network managers are free to use whatever port addresses they want, but if they use a nonstandard port number, then the application layer software on the client must specify the correct port number. $2^2$ 

Figure 5.5 shows a user running three applications on the client (Internet Explorer, Outlook, and RealPlayer), each of which has been assigned a different port number (1027,

<sup>&</sup>lt;sup>2</sup>One way to make a Web server private would be to use a different port number (e.g., 8080). Any Web browser wanting to access this Web server would then have to explicitly include the port number in the URL (e.g., http://www.abc.com:8080).

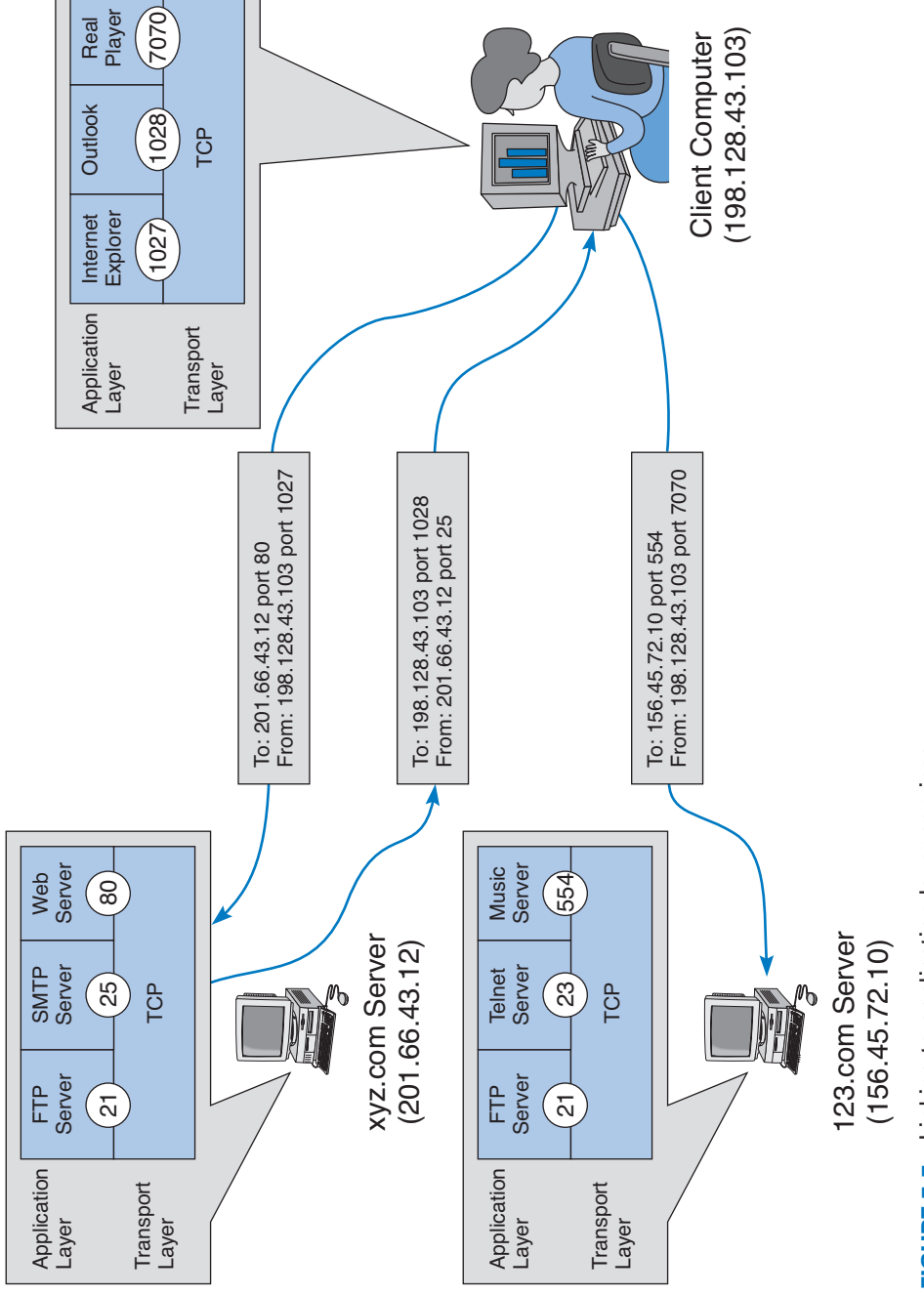

 $\overline{\bigoplus}$ 

 $\phi$ 

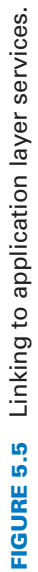

#### **TRANSPORT LAYER FUNCTIONS 157**

1028, and 7070, respectively). Each of these can simultaneously send and receive data to and from different servers and different applications on the same server. In this case, we see a message sent by Internet Explorer on the client (port 1027) to the Web server software on the xyz.com server (port 80). We also see a message sent by the mail server software on port 25 to the e-mail client on port 1028. At the same time, the RealPlayer software on the client is sending a request to the music server software (port 554) at 123.com.

# **Packetizing**

Some messages or blocks of application data are small enough that they can be transmitted in one packet at the data link layer. However, in other cases, the application data in one "message" is too large and must be broken into several packets (e.g., Web pages, graphic images). As far as the application layer is concerned, the message should be transmitted and received as one large block of data. However, the data link layer can transmit only messages of certain lengths. It is therefore up to the sender's transport layer to break the data into several smaller packets that can be sent by the data link layer across the circuit. At the other end, the receiver's transport layer must receive all these separate packets and recombine them into one large message.

*Packetizing* means to take one outgoing message from the application layer and break it into a set of smaller packets for transmission through the network. It also means to take the incoming set of smaller packets from the network layer and reassemble them into one message for the application layer. Depending on what the application layer software chooses, the incoming packets can either be delivered one at a time or held until all packets have arrived and the message is complete. Web browsers, for example, usually request delivery of packets as they arrive, which is why your screen gradually builds a piece at a time. Most e-mail software, on the other hand, usually requests that messages be delivered only after all packets have arrived and TCP has organized them into one intact message, which is why you usually don't see e-mail messages building screen by screen.

The TCP is also responsible for ensuring that the receiver has actually received all packets that have been sent. TCP therefore uses continuous ARQ (see Chapter 4).

One of the challenges at the transport layer is deciding how big to make the packets. Remember, we discussed packet sizes in Chapter 4. When transport layer software is set up, it is told what size packets it should use to make best use of its own data link layer protocols (or it chooses the default size of 536). However, it has no idea what size is best for the destination. Therefore, the transport layer at the sender negotiates with the transport layer at the receiver to settle on the best packet sizes to use. This negotiation is done by establishing a TCP connection between the sender and receiver.

**Connection-Oriented Messaging** *Connection-oriented messaging* sets up a *TCP connection* (also called a *virtual circuit*) between the sender and receiver. A virtual circuit is one that *appears* to the application software to use a point-to-point circuit even though it actually does not. In this case, the transport layer software sends a special packet (called a SYN, or synchronization characters) to the receiver requesting that a connection be established. The receiver either accepts or rejects the connection, and together they settle on the packet sizes the connection will use.

Once the connection is established, the packets flow between the sender and receiver. TCP uses the continuous ARQ (sliding window) technique described in Chapter 4 to make sure that all packets arrive and to provide flow control.

When the transmission is complete, the sender sends a special packet (called a FIN) to close the connection. Once the sender and receiver agree, the circuit is closed and all record of it is deleted.

**Connectionless Messaging** *Connectionless messaging* means each packet is treated separately and makes its own way through the network. Unlike connectionoriented routing, no connection is established. The sender simply sends the packets as separate, unrelated entities, and it is possible that different packets will take different routes through the network, depending on the type of routing used and the amount of traffic. Because packets following different routes may travel at different speeds, they may arrive out of sequence at their destination. The sender's network layer, therefore, puts a sequence number on each packet, in addition to information about the message stream to which the packet belongs. The network layer must reassemble them in the correct order before passing the message to the application layer.

TCP/IP can operate either as connection-oriented or connectionless. When connection-oriented is desired, both TCP and IP are used. TCP establishes the virtual circuit with the destination and informs IP to route all messages along this virtual circuit. When connectionless is desired, the TCP packet is replaced with a User Datagram *Protocol (UDP)* packet. The UDP packet is much smaller than the TCP packet (only 8) bytes) because it contains only the source port, destination port, message length, and checksum.

Connectionless is most commonly used when the application data or message can fit into one single packet. One might expect, for example, that because HTTP requests are often very short, they might use UDP connectionless rather than TCP connection-oriented routing. However, HTTP always uses TCP. All of the application layer software we have discussed so far uses TCP (HTTP, SMTP, FTP, Telnet). UDP is most commonly used for control messages such as addressing (DHCP [Dynamic Host Configuration Protocol], discussed later in this chapter), routing control messages (RIP [Routing Information Protocol], discussed later in this chapter), and network management (SNMP [Simple Network Management Protocol], discussed in Chapter 13).

**Quality of Service** *Quality of Service (QoS)* routing is a special type of connection-oriented routing in which different connections are assigned different priorities. For example, videoconferencing requires fast delivery of packets to ensure that the images and voices appear smooth and continuous; they are very time dependent because delays in routing seriously affect the quality of the service provided. E-mail packets, on the other hand, have no such requirements. Although everyone would like to receive e-mail as fast as possible, a 10-second delay in transmitting an e-mail message does not have the same consequences as a 10-second delay in a videoconferencing packet.

With QoS routing, different *classes of service* are defined, each with different priorities. For example, a packet of videoconferencing images would likely get higher priority than would an SMTP packet with an e-mail message and thus be routed first. When the transport layer software attempts to establish a connection (i.e., a virtual circuit), it speci-

fies the class of service that connection requires. Each path through the network is designed to support a different number and mix of service classes. When a connection is established, the network ensures that no connections are established that exceed the maximum number of that class on a given circuit.

QoS routing is common in certain types of networks (e.g., ATM, as discussed in Chapter 8). The Internet provides several QoS protocols that can work in a TCP/IP environment. *Resource Reservation Protocol (RSVP)* and *Real-Time Streaming Protocol (RTSP)* both permit application layer software to request connections that have certain minimum data transfer capabilities. As one might expect, RTSP is geared toward audio/video streaming applications while RSVP is more general purpose.

RSVP and RTSP are used to create a connection (or virtual circuit) and request a certain minimum guaranteed data rate. Once the connection has been established, they use *Real-Time Transport Protocol (RTP)* to send packets across the connection. RTP contains information about the sending application, a packet sequence number, and a time stamp so that the data in the RTP packet can be synchronized with other RTP packets by the application layer software if needed.

With a name like Real-Time *Transport* Protocol, one would expect RTP to replace TCP and UDP at the transport layer. It does not. Instead, RTP is combined with UDP. (If you read the previous paragraph carefully, you noticed that RTP does not provide source and destination port addresses.) This means that each real-time packet is first created using RTP and then surrounded by a UDP packet, before being handed to the IP software at the network layer.

# **ADDRESSING**

Before you can send a message, you must know the destination address. It is extremely important to understand that each computer has several addresses, each used by a different layer. One address is used by the data link layer, another by the network layer, and still another by the application layer.

When users work with application software, they typically use the application layer address. For example, in Chapter 2, we discussed application software that used Internet addresses (e.g., www.indiana.edu). This is an *application layer address* (or a *server name*). When a user types an Internet address into a Web browser, the request is passed to the network layer as part of an application layer packet formatted using the HTTP protocol (Figure 5.6) (see Chapter 2).

The network layer software, in turn, uses a *network layer address.* The network layer protocol used on the Internet is IP, so this Web address (www.indiana.edu) is translated into an IP address that is 4 bytes long when using IPv4 (e.g., 129.79.127.4) (Figure 5.6). This process is similar to using a phone book to go from someone's name to his or her phone number.<sup>3</sup>

3 If you ever want to find out the IP address of any computer, simply enter the command *ping,* followed by the application layer name of the computer at the command prompt (e.g., ping www.indiana.edu).

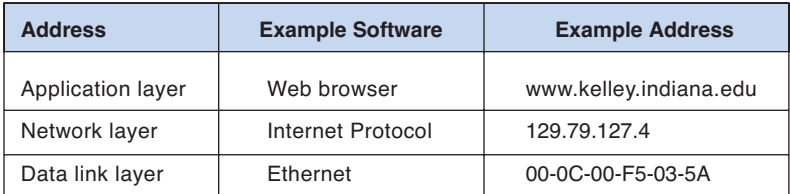

**FIGURE 5.6** Types of addresses.

The network layer then determines the best route through the network to the final destination. On the basis of this routing, the network layer identifies the *data link layer address* of the next computer to which the message should be sent. If the data link layer is running Ethernet, then the network layer IP address would be translated into an Ethernet address. Chapter 3 shows that Ethernet addresses are 6 bytes in length, so a possible address might be 00-0F-00-81-14-00 (Ethernet addresses are usually expressed in hexadecimal) (Figure 5.6).

## **Assigning Addresses**

In general, the data link layer address is permanently encoded in each network card, which is why the data link layer address is also commonly called the physical address or the MAC address. This address is part of the hardware (e.g., Ethernet card) and can never be changed. Hardware manufacturers have an agreement that assigns each manufacturer a unique set of permitted addresses, so even if you buy hardware from different companies, they will never have the same address. Whenever you install a network card into a computer, it immediately has its own data link layer address that uniquely identifies it from every other computer in the world.

Network layer addresses are generally assigned by software. Every network layer software package usually has a configuration file that specifies the network layer address for that computer. Network managers can assign any network layer addresses they want. It is important to ensure that every computer on the same network has a unique network layer address so every network has a standards group that defines what network layer addresses can be used by each organization.

Application layer addresses (or server names) are also assigned by a software configuration file. Virtually all servers have an application layer address, but most client computers do not. This is because it is important for users to easily access servers and the information they contain, but there is usually little need for someone to access someone else's client computer. As with network layer addresses, network managers can assign any application layer address they want, but a network standards group must approve application layer addresses to ensure that no two computers have the same application layer address. Network layer addresses and application layer addresses go hand in hand, so the same standards group usually assigns both (e.g., www.indiana.edu at the application layer means 129.79.78.4 at the network layer). It is possible to have several application layer addresses for the same computer. For example, one of the Web servers in the Kelley School of Business at Indiana University is called both www.kelley.indiana.edu and www.kelley.iu.edu.

#### **ADDRESSING 161**

**Internet Addresses** No one is permitted to connect a computer to the Internet unless they use approved addresses. *ICANN (Internet Corporation for Assigned Names and Numbers)* is responsible for managing the assignment of network layer addresses (i.e., IP addresses) and application layer addresses (e.g., www.indiana.edu). ICANN sets the rules by which new *domain names* (e.g., com, .org, .ca, .uk) are created and IP address numbers are assigned to users. ICANN also directly manages a set of Internet domains (e.g., .com, .org, .net) and authorizes private companies to become domain name registrars for those domains. Once authorized, a registrar can approve requests for application layer addresses and assign IP numbers for those requests. This means that individuals and organizations wishing to register an Internet name can use any authorized registrar for the domain they choose, and different registrars are permitted to charge different fees for their registration services. Many registrars are authorized to issue names and addresses in the ICANN managed domains, as well as domains in other countries (e.g., .ca, .uk, .au).

Several application layer addresses and network layer addresses can be assigned at the same time. IP addresses are often assigned in groups, so that one organization receives a set of numerically similar addresses for use on its computers. For example, Indiana University has been assigned the set of application layer addresses that end in indiana.edu and iu.edu and the set of IP addresses in the 129.79.x.x range (i.e., all IP addresses that start with the numbers 129.79).

One of the problems with the current address system is that the Internet is quickly running out of addresses. Although the 4-byte address of IPv4 provides more than 1 billion possible addresses, the fact that they are assigned in sets significantly limits the number of usable addresses. For example, the address range owned by Indiana University includes about 65,000 addresses, but we will probably not use all of them.

The IP address shortage was one of the reasons behind the development of IPv6, discussed previously. IPv6 has 16-byte addresses, meaning there are in theory about  $3.2 \times$ 10<sup>38</sup> possible addresses—more than we can dream about. Once IPv6 is in wide use, the current Internet address system will be replaced by a totally new system based on 16-byte addresses. Most experts expect that all the current 4-byte addresses will simply be assigned an arbitrary 12-byte prefix (e.g., all zeros) so that the holders of the current addresses can continue to use them.

**Subnets** Each organization must assign the IP addresses it has received to specific computers on its networks. In general, IP addresses are assigned so that all computers on the same LAN have similar addresses. For example, suppose an organization has just received a set of addresses starting with 128.192.x.x. It is customary to assign all the computers in the same LAN numbers that start with the same first three digits, so the business school LAN might be assigned 128.192.56.x, which means all the computers in that LAN would have IP numbers starting with those numbers (e.g., 128.192.56.4, 128.192.56.5, and so on) (Figure 5.7). The computer science LAN might be assigned 128.192.55.x, and likewise, all the other LANs at the university and the BN that connects them would have a different set of numbers. Each of these LANs is called a TCP/IP *subnet* because computers in the LAN are logically grouped together by IP number.

Although it is customary to use the first 3 bytes of the IP address to indicate different subnets, it is not required. Any portion of the IP address can be designated as a subnet by using a *subnet mask.* Every computer in a TCP/IP network is given a subnet mask to

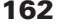

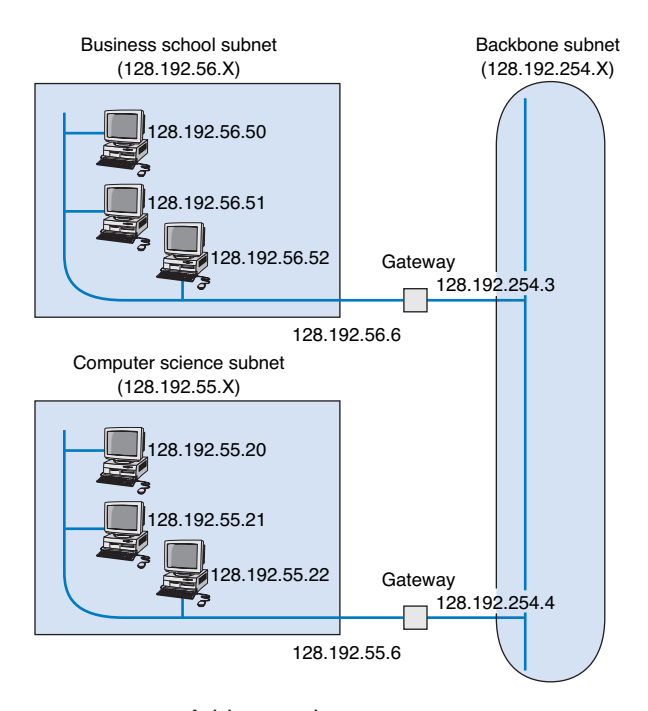

**FIGURE 5.7** Address subnets.

enable it to determine which computers are on the same subnet (i.e., LAN) that it is on and which computers are outside of its subnet. Knowing whether a computer is on your subnet is very important for message routing, as we shall see later in this chapter.

For example, a network could be configured so that the first 2 bytes indicated a subnet (e.g., 128.184.x.x), so all computers would be given a subnet mask giving the first 2 bytes as the subnet indicator. This would mean that a computer with an IP address of 128.184.22.33 would be on the same subnet as 128.184.78.90.

IP addresses are binary numbers, so partial bytes can also be used as subnets. For example, we could create a subnet that has IP addresses between 128.184.55.1 and 128.184.55.127, and another subnet with addresses between 128.184.55.128 and 128.184.55.254.

**Dynamic Addressing** To this point, we have said that every computer knows its network layer address from a configuration file that is installed when the computer is first attached to the network. However, this leads to a major network management problem. Any time a computer is moved or its network is assigned a new address, the software on each individual computer must be updated. This is not difficult, but it is very time consuming because someone must go from office to office editing files on each individual computer.

The easiest way around this is *dynamic addressing.* With this approach, a server is designated to supply a network layer address to a computer each time the computer connects to the network. This is commonly done for client computers but usually not done for servers.

#### **ADDRESSING 163**

Two standards for dynamic addressing are frequently used in TCP/IP networks: *Bootstrap Protocol (bootp),* developed in 1985, and *Dynamic Host Configuration Protocol (DHCP),* developed in 1993. The two approaches are different but work in the same fundamental way. They do not provide a network layer address in a configuration file. Instead, there is a special software package installed on the client that instructs it to contact a bootp or DHCP server to obtain an address. In this case, when the computer is turned on and connects to the network, it first issues a broadcast bootp or DHCP message that is directed to any bootp or DHCP server that can "hear" the message. This message asks the server to assign the requesting computer a unique network layer address. The server runs a corresponding bootp or DHCP software package that responds to these requests and sends a message back to the client giving it its network layer address (and its subnet mask).

The bootp or DHCP server can be configured to assign the same network layer address to the computer (on the basis of its data link layer address) each time it requests an address, or it can *lease* the address to the computer by picking the "next available" network layer address from a list of authorized addresses. Addresses can be leased for as long as the computer is connected to the network or for a specified time limit (e.g., 2 hours). When the lease expires, the client computer must contact the bootp or DHCP server to get a new address. Address leasing is commonly used by ISPs for dial-up users. ISPs have many more authorized users than they have authorized network layer addresses because not all users can log in at the same time. When a user logs in, his or her computer is assigned a temporary TCP/IP address that is reassigned to the next user when the first user hangs up.

Dynamic addressing greatly simplifies network management in non-dial-up networks, too. With dynamic addressing, address changes need to be made only to the bootp or DHCP

#### **TECHNICAL 5-1 SUBNET MASKS**

# **FOCUS**

**S**ubnet masks tell computers what part of an Internet Protocol (IP) address is to be used to determine whether a destination is on the same subnet or on a different subnet. A subnet mask is a 4-byte binary number that has the same format as an IP address. A 1 in the subnet mask indicates that that position is used to indicate the subnet. A 0 indicates that it is not.

A subnet mask of 255.255.255.0 means that the first 3 bytes indicate the subnet; all computers with the same first 3 bytes in their IP addresses are on the same subnet. This is because 255 expressed in binary is 11111111.

In contrast, a subnet mask of 255.255.0.0 indicates that the first 2 bytes refer to the same subnet.

Things get more complicated when we use partial-byte subnet masks. For example, suppose the subnet mask was 255.255.255.128. In binary numbers, this is expressed as:

#### 11111111 . 11111111 . 11111111 . 10000000

This means that the first 3 bytes plus the first bit in the fourth byte indicate the subnet address.

Likewise, a subnet mask of 255.255.254.0 would indicate the first 2 bytes plus the first 7 bits of third byte indicate the subnet address, because in binary numbers, this is:

#### 11111111 . 11111111 . 11111110 . 00000000

The bits that are ones are called network bits because they indicate which part of an address is the network or subnet part, while the bits that are zeros are called host bits because they indicate which part is unique to a specific computer or host.

server, not to each individual computer. The next time each computer connects to the network or whenever the address lease expires, the computer automatically gets the new address.

# **Address Resolution**

To send a message, the sender must be able to translate the application layer address (or server name) of the destination into a network layer address and in turn translate that into a data link layer address. This process is called *address resolution.* There are many different approaches to address resolution that range from completely decentralized (each computer is responsible for knowing all addresses) to completely centralized (there is one computer that knows all addresses). TCP/IP uses two different approaches, one for resolving application layer addresses into IP addresses and a different one for resolving IP addresses into data link layer addresses.

**Server Name Resolution** Server name resolution is the translation of application layer addresses into network layer addresses (e.g., translating an Internet address such as www.yahoo.com into an IP address such as 204.71.200.74). This is done using the *Domain Name Service (DNS).* Throughout the Internet a series of computers called *name servers* provides DNS services. These name servers run special address databases that store thousands of Internet addresses and their corresponding IP addresses. These name servers are, in effect, the "directory assistance" computers for the Internet. Anytime a computer does not know the IP number for a computer, it sends a message to the name server requesting the IP number. There are about a dozen high-level name servers that provide IP addresses for most of the Internet, with thousands of others that provide IP addresses for specific domains.

Whenever you register an Internet application layer address, you must inform the registrar of the IP address of the name server that will provide DNS information for all addresses in that name range. For example, because Indiana University owns the .indiana.edu name, it can create any name it wants that ends in that suffix (e.g., www .indiana.edu, www.kelley.indiana.edu, abc.indiana.edu). When it registers its name, it must also provide the IP address of the DNS server that it will use to provide the IP addresses for all the computers within this domain name range (i.e., everything ending in .indiana.edu). Every organization that has many servers also has its own DNS server, but smaller organizations that have only one or two servers often use a DNS server provided by their ISP. DNS servers are maintained by network managers, who update their address information as the network changes. DNS servers can also exchange information about new and changed addresses among themselves, a process called replication.

When a computer needs to translate an application layer address into an IP address, it sends a special DNS request packet to its DNS server.<sup>4</sup> This packet asks the DNS server to send to the requesting computer the IP address that matches the Internet application layer address provided. If the DNS server has a matching name in its database, it sends back a special DNS response packet with the correct IP address. If that DNS server does

<sup>4</sup> DNS requests and responses are usually short, so they use UDP as their transport layer protocol. That is, the DNS request is passed to the transport layer, which surrounds them in a UDP packet before handing it to the network layer.

not have that Internet address in its database, it will issue the same request to another DNS server elsewhere on the Internet.<sup>5</sup>

For example, if someone at the University of Toronto asked for a Web page on our server (www.kelley.indiana.edu) at Indiana University, the software on the Toronto client computer would issue a DNS request to the University of Toronto DNS server (Figure 5.8). This DNS server probably would not know the IP address of our server,

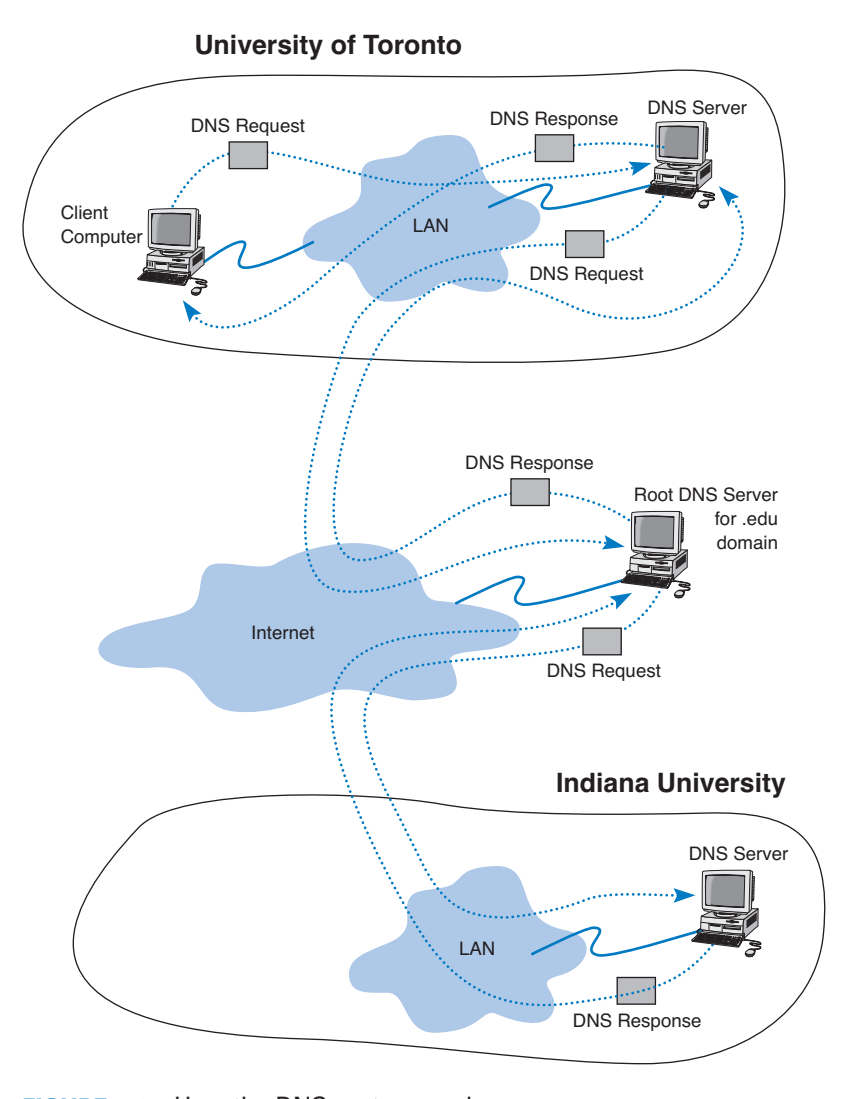

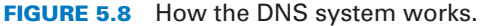

5 This is called recursive DNS resolution and is the most common approach used on the Internet. DNS servers can also use iterative DNS resolution, whereby the client is told that the DNS server does not know the desired address but is given the IP address of another DNS server that can be used to find the address. Because recursive is more common, that is what we describe here.

so it would forward the request to the DNS root server that it knows stores addresses for the .edu domain. The .edu root server probably would not know our server's IP address either, but it would know that the DNS server on our campus could supply the address. So it would forward the request to the Indiana University DNS server, which would reply to the .edu server with a DNS response containing the requested IP address. The .edu server in turn would send that response to the DNS server at the University of Toronto, which in turn would send it to the computer that requested the address.

This is why it sometimes takes a long time to access certain sites. Most DNS servers know only the names and IP addresses for the computers in their part of the network. Some store frequently used addresses (e.g., www.yahoo.com). If you try to access a computer that is far away, it may take a while before your computer receives a response from a DNS server that knows the IP address.

Once your application layer software receives an IP address, it is stored on your computer in a server address table. This way, if you ever need to access the same computer again, your computer does not need to contact a DNS server. Most server address tables are routinely deleted whenever you turn off your computer.

**Data Link Layer Address Resolution** To actually send a message, the network layer software must know the data link layer address of the receiving computer. The final destination may be far away (e.g., sending from Toronto to Indiana). In this case, the network layer would *route* the message by selecting a path through the network that would ultimately lead to the destination. (Routing is discussed in the next section.) The first step on this route would be to send the message to a computer in its subnet.

To send a message to another computer in its subnet, a computer must know the correct data link layer address. In this case, the TCP/IP software sends a *broadcast message* to all computers in its subnet. A broadcast message, as the name suggests, is received and processed by all computers in the same LAN (which is usually designed to match the IP subnet). The message is a specially formatted request using *Address Resolution Protocol (ARP)* that says, "Whoever is IP address xxx.xxx.xxx.xxx, please send me your data link layer address." The software in the computer with that IP address then sends an ARP response with its data link layer address. The sender transmits its message using that data link layer address. The sender also stores the data link layer address in its address table for future use.<sup>6</sup>

# **ROUTING**

In many networks, there are various possible routes a message can take to get from one computer to another. For example, in Figure 5.9, a message sent from computer A to computer F could travel first to computer B then to computer C to get to computer F, or it could go to computer D first and then to computer E to get to computer F.

<sup>6</sup>It would be reasonable at this point to guess that because ARP requests and responses are small, they use UDP in the same way that DNS requests and responses do. But they don't. Instead, ARP packets replace both the TCP/UDP and IP and are placed directly into the data link layer protocol with no transport or network layer packets.

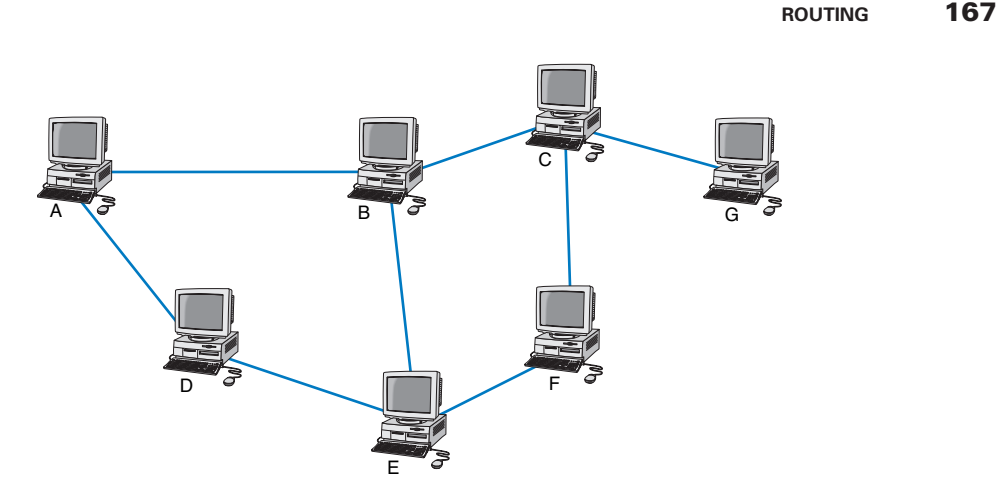

**FIGURE 5.9** A typical network.

*Routing* is the process of determining the route or path through the network that a message will travel from the sending computer to the receiving computer. Every computer that performs routing has a *routing table* developed by the network manager that specifies how messages will travel through the network. In its simplest form, the routing table is a two-column table. The first column lists every computer in the network, and the second column lists the computer to which the sending computer should send messages if they are destined for the computer in the first column. Figure 5.10 shows a routing table that might be used by computer B in Figure 5.9.<sup>7</sup>

Obviously, the Internet is more complicated than the simple network in Figure 5.9; it has millions of computers attached. How can we possibly route messages on the Internet? It turns out that most parts of the Internet are connected only to a few other parts of the Internet. That is, any one part of the Internet, such as your university, probably has only two or three connections into the Internet. When messages arrive at the computer that connects your university to the Internet, that computer must choose over which circuit to send the message. Imagine, for example, that computer B in Figure 5.9 is the computer that connects your university to the Internet and that the other computers in this figure are different parts of the Internet. Some parts of the Internet are best reached by one circuit (e.g., the part represented by computer A), whereas others are best reached via the other circuit (e.g., the part represented by computer E). In this case, the computer is told that messages sent to IP addresses in a certain range (e.g., 127.x.x.x) should go on one circuit, whereas messages to addresses in a different range (e.g., 12.x.x.x) should go on a different circuit. In some cases, computers can be reached equally well on either circuit (e.g., computer D), in which case the network manager may arbitrarily choose one circuit or configure the software to choose either circuit as it likes.

7 If you ever want to find out the route through the Internet from your computer to any other computer on the Internet, simply enter the command *tracert* followed by the application layer name of the computer at the command line (e.g., tracert www.indiana.edu).

| Route |  |  |
|-------|--|--|
| Α     |  |  |
| C     |  |  |
| A     |  |  |
| E     |  |  |
| E     |  |  |
| C     |  |  |
|       |  |  |

**FIGURE 5.10** Routing table.

Imagine yourself as a packet that needs to travel over the Internet from the University of Texas to the University of Alberta (e.g., an HTTP request). As you leave the University of Texas on the Internet, you reach a fork in the path. A sign says *Texas this way—all other destinations straight ahead* (Figure 5.11). Although this sign does not explicitly tell you how to get to the University of Alberta, it is clear that you must continue on straight ahead. As you reach the next fork in the path, there is another sign. Once again, your destination is not listed, but nonetheless, the direction you need to take is clear. The next sign includes your destination (Canada) in a range of destinations, so you turn down that path. The next sign again contains your destination (Alberta) in a range of destinations, so you take that path. At last, you see a sign to your destination. This is one way in which the Internet works.

Because routing is an important function, we often use special-purpose devices called *routers* to build and maintain the routing tables and perform routing. We will explain more about routers in Chapter 8.

# **Types of Routing**

There are three fundamental approaches to routing: centralized routing, static routing, and dynamic routing. As you will see in the TCP/IP Example section later in this chapter, the Internet uses all three approaches.

**Centralized Routing** With *centralized routing*, all routing decisions are made by one central computer or router. Centralized routing is commonly used in host-based networks (see Chapter 2), and in this case, routing decisions are rather simple. All computers are connected to the central computer, so any message that needs to be routed is simply sent to the central computer, which in turn retransmits the message on the appropriate circuit to the destination.

**Static Routing** *Static routing* is decentralized, which means that all computers or routers in the network make their own routing decisions following a formal routing protocol. In MANs and WANs, the routing table for each computer is developed by its individual network manager (although network managers often share information). In LANs or backbones, the routing tables used by all computers on the network are usually developed

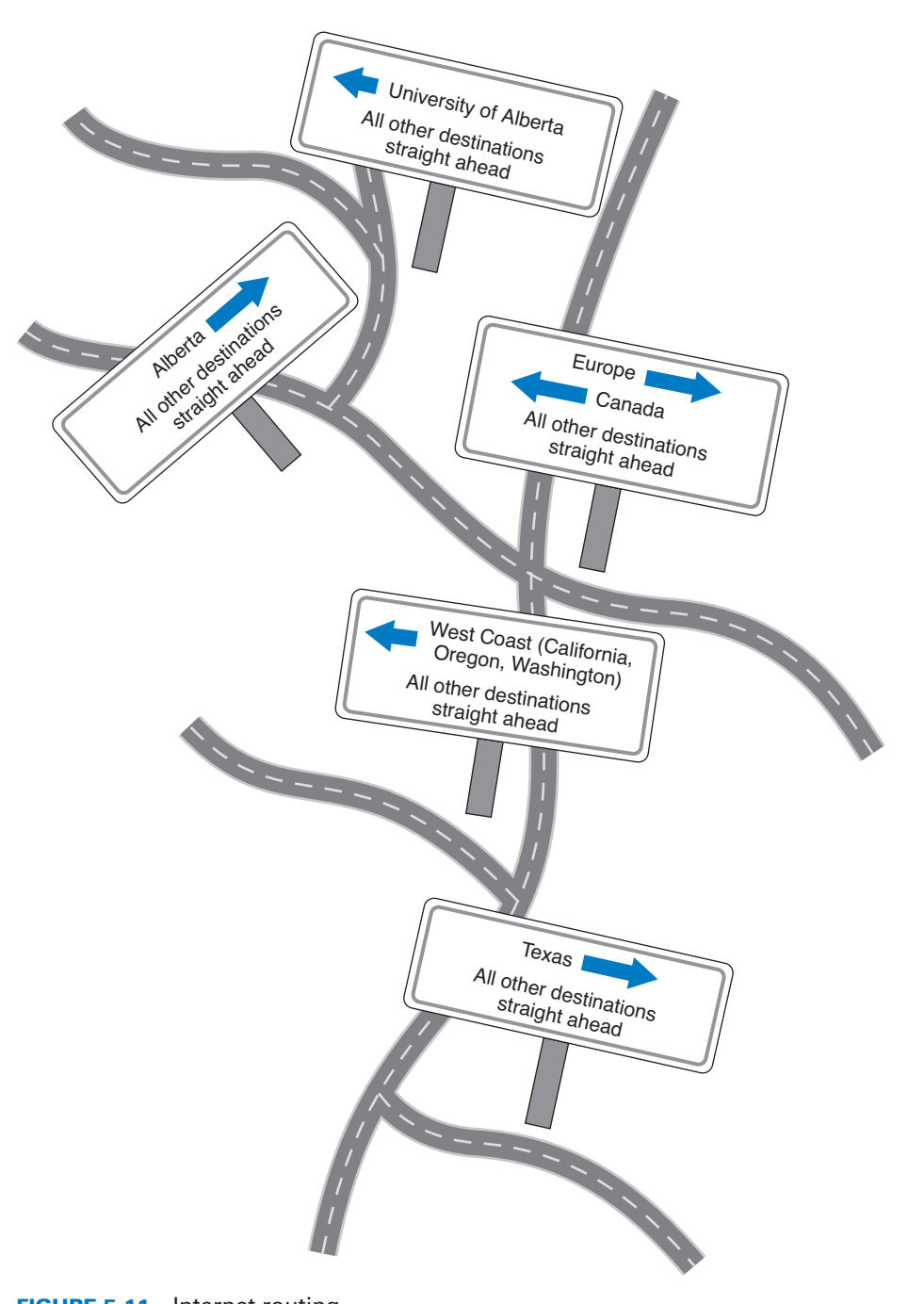

**ROUTING 169**

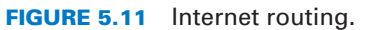

by one individual or a committee. Most decentralized routing protocols are self-adjusting, meaning that they can automatically adapt to changes in the network configuration (e.g., adding and deleting computers and circuits).

With static routing, routing decisions are made in a fixed manner by individual computers or routers. The routing table is developed by the network manager, and it changes only when computers are added to or removed from the network. For example, if the computer recognizes that a circuit is broken or unusable (e.g., after the data link layer retry limit has been exceeded without receiving an acknowledgment), the computer will update the routing table to indicate the failed circuit. If an alternate route is available, it will be used for all subsequent messages. Otherwise, messages will be stored until the circuit is repaired. When new computers are added to the network, they announce their presence to the other computers, which automatically add them to their routing tables. Static routing is commonly used in networks that have few routing options that seldom change.

**Dynamic Routing** With *dynamic routing* (or *adaptive routing*), routing decisions are made in a decentralized manner by individual computers. This approach is used when there are multiple routes through a network, and it is important to select the best route. Dynamic routing attempts to improve network performance by routing messages over the fastest possible route, away from busy circuits and busy computers. An initial routing table is developed by the network manager but is continuously updated by the computers themselves to reflect changing network conditions.

With *distance vector* dynamic routing, computers or routers count the number of *hops* along a route. A hop is one circuit, so that a route from one computer to another that passes through only one other computer (e.g., from A to C through B in Figure 5.9) would be two hops whereas a route that passes through three computers (e.g., A to C via D, E, and F in Figure 5.9) would be four hops. With this approach, computers periodically (usually every 1 to 2 minutes) exchange information on the hop count and sometimes the relative speed of the circuits in route with their neighbors.

With *link state* dynamic routing, computers or routers track the number of hops in the route, the speed of the circuits in each route, and how busy each route is. In other words, rather than knowing just a route's distance, link state routing tries to determine how fast each possible route is. Each computer or router periodically (usually every 30 seconds or when a major change occurs) exchanges this information with other computers or routers in the network so that each computer or router has the most accurate information possible. Link state protocols are preferred to distance vector protocols in large networks because they spread more reliable routing information throughout the entire network when major changes occur in the network. They are said to *converge* more quickly.

There are two drawbacks to dynamic routing. First, it requires more processing by each computer or router in the network than does centralized routing or static routing. Computing resources are devoted to adjusting routing tables rather than to sending messages, which can slow down the network. Second, the transmission of routing information "wastes" network capacity. Some dynamic routing protocols transmit status information very frequently, which can significantly reduce performance.

# **Routing Protocols**

A routing protocol is a protocol that is used to exchange information among computers to enable them to build and maintain their routing tables. You can think of a routing protocol as the language that is used to build the signs in Figure 5.11. When new paths are added or paths are broken and cannot be used, messages are sent among computers using the routing protocol.

It can be useful to know all possible routes to a given destination. However, as a network gets quite large, knowing all possible routes becomes impractical; there are simply too many possible routes. Even at some modest number of computers, dynamic routing protocols become impractical because of the amount of network traffic they generate. For this reason, networks are often subdivided into autonomous systems of networks.

An *autonomous system* is simply a network operated by one organization, such as IBM or Indiana University, or an organization that runs one part of the Internet. Remember that we said the Internet was simply a network of networks. Each part of the Internet is run by a separate organization such as AT&T, MCI, and so on. Each part of the Internet or each large organizational network connected to the Internet can be a separate autonomous system.

The computers within each autonomous system know about the other computers in that system and usually exchange routing information because the number of computers is kept manageable. If an autonomous systems grows too large, it can be split into smaller parts. The routing protocols used inside an autonomous system are called *interior routing protocols.*

Protocols used between autonomous systems are called *exterior routing protocols.* Although interior routing protocols are usually designed to provide detailed routing information about all or most computers inside the autonomous systems, exterior protocols are designed to be more careful in the information they provide. Usually, exterior protocols provide information about only the preferred or the best routes rather than all possible routes.

There are many different protocols that are used to exchange routing information. Five are commonly used on the Internet: Border Gateway Protocol (BGP), Internet Control Message Protocol (ICMP), Routing Information Protocol (RIP), Open Shortest Path First (OSPF), and Enhanced Interior Gateway Routing Protocol (EIGRP).

*Border Gateway Protocol (BGP)* is a dynamic distance vector exterior routing protocol used on the Internet to exchange routing information between autonomous systems—that is, large sections of the Internet. Although BGP is the preferred routing protocol between Internet sections, it is seldom used inside companies because it is large, complex, and often hard to administer.

*Internet Control Message Protocol (ICMP)* is the simplest interior routing protocol on the Internet. ICMP is simply an error-reporting protocol that enables computers to report routing errors to message senders. ICMP also has a very limited ability to update routing tables.<sup>8</sup>

<sup>8</sup>ICMP is the protocol used by the ping command.

*Routing Information Protocol (RIP)* is a dynamic distance vector interior routing protocol that is commonly used in smaller networks, such as those operated by one organization. The network manager uses RIP to develop the routing table. When new computers are added, RIP simply counts the number of computers in the possible routes to the destination and selects the route with the least number. Computers using RIP send broadcast messages every minute or so (the timing is set by the network manager) announcing their routing status to all other computers. RIP is used by both TCP/IP and IPX/SPX.

*Open Shortest Path First (OSPF)* is a dynamic link state interior routing protocol that is commonly used on the Internet. It uses the number of computers in a route as well as network traffic and error rates to select the best route. OSPF is more efficient than RIP because it normally doesn't use broadcast messages. Instead, it selectively sends status

# **TECHNICAL**

## **5-2 ROUTING ON THE INTERNET**

**FOCUS**

**T**he Internet is a network of autonomous system networks. Each autonomous system operates its own interior routing protocol while using Border Gateway Protocol (BGP) as the exterior routing protocol to exchange information with the other autonomous systems on the Internet. Although there are a number of interior routing protocols, Open Shortest Path First (OSPF) is the preferred protocol, and most organizations that run the autonomous systems forming large parts of the Internet use OSPF.

Figure 5.12 shows how a small part of the Internet might operate. In this example, there are six autonomous systems (e.g., Sprint, AT&T), three of which we have shown in more detail. Each autonomous system has a border router that connects it to the adjacent autonomous systems and exchanges route information via BGP. In this example, autonomous system A is connected to autonomous system B, which in turn is connected to autonomous system C. A is also connected to C via a route through systems D and E. If someone in A wants to send a message to someone in C, the message should be routed through B because it is the fastest route. The autonomous systems must share route information via BGP so that the border routers in each system know what routes are preferred. In this case, B would inform A that there is a route through it to C (and a route to E), and D would inform A that it has a route to E, but D would not inform A that there is a route through it to C. The border router in A would then have to decide which route to use to reach E.

Each autonomous system can use a different interior routing protocol. In this example, B is a rather simple network with only a few devices and routes, and it uses RIP, a simpler protocol in which all routers broadcast route information to their neighbors every minute or so. A and C are more complex networks and use OSPF. Most organizations that use OSPF create a special router called a *designated router* to manage the routing information. Every 15 minutes or so, each router sends its routing information to the designated router, which then broadcasts the revised routing table information to all other routers. If no designated router is used, then every router would have to broadcast its routing information to all other routers, which would result in a very large number of messages. In the case of autonomous system C, which has seven routers, this would require 42 separate messages (seven routers each sending to six others). By using a designated router, we now have only 12 separate messages (the six other routers sending to the designated router, and the designated router sending the complete set of revised information back to the other six).

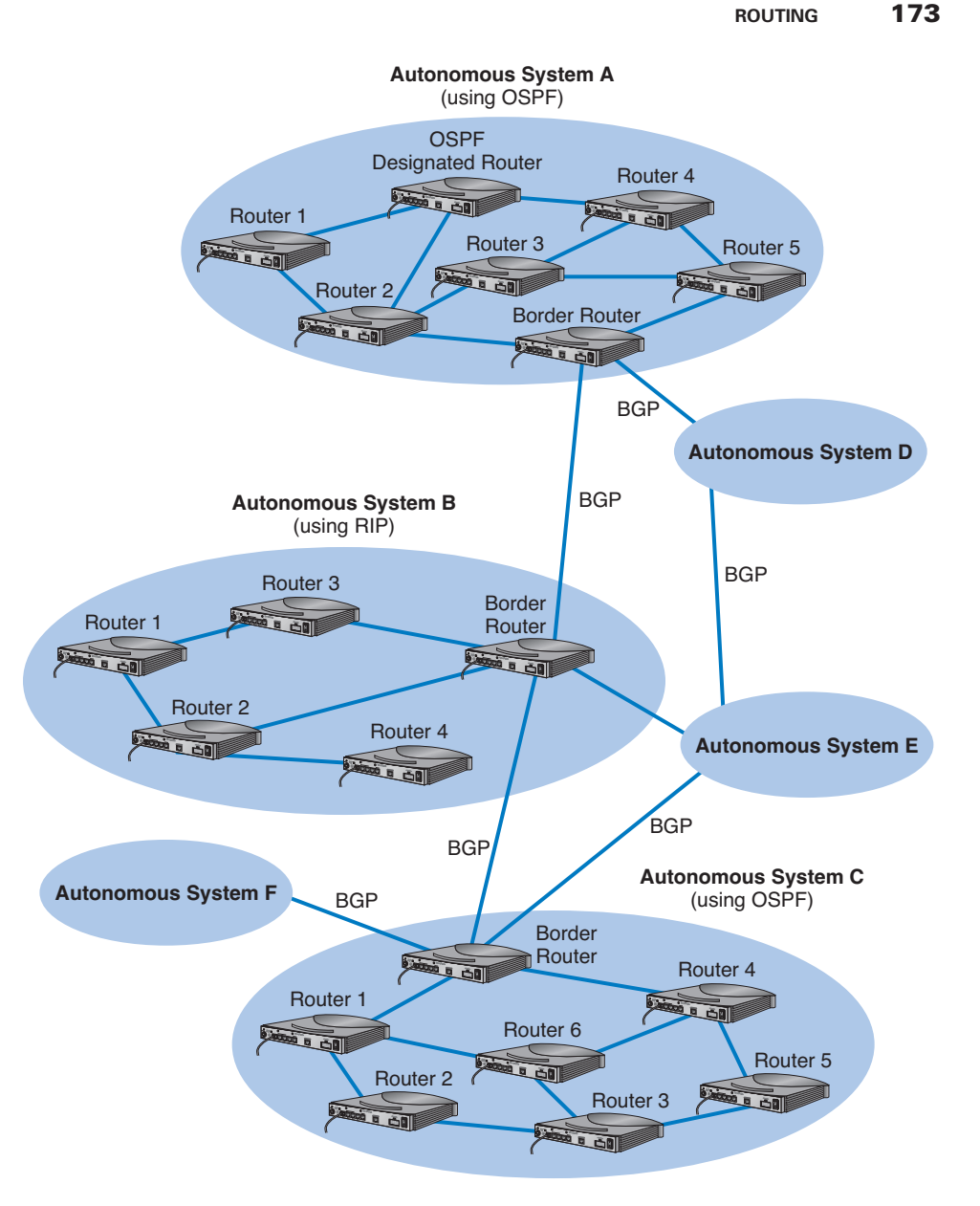

**FIGURE 5.12** Routing on the Internet with Border Gateway Protocol (BGP), Open Shortest Path First (OSPF), and Routing Information Protocol (RIP).

update messages directly to selected computers or routers. OSPF is the preferred interior routing protocol used by TCP/IP.

*Enhanced Interior Gateway Routing Protocol (EIGRP)* is a dynamic link state interior routing protocol developed by Cisco and is commonly used inside organizations. As

you might expect, EIGRP is an improved version of *Interior Gateway Routing Protocol (IGRP).* EIGRP records information about a route's transmission capacity, delay, reliability, and load. EIGRP is unique in that computer or routers store their own routing table as well as the routing tables for all of their neighbors so they have a more accurate understanding of the network.

# **Multicasting**

The most common type of message in a network is the transmission between two computers. One computer sends a message to another computer (e.g., a client requesting a Web page). This is called a *unicast message.* Earlier in the chapter, we introduced the concept of a *broadcast message* that is sent to all computers on a specific LAN or subnet. A third type of message called a *multicast message* is used to send the same message to a group of computers.

Consider a videoconferencing situation in which four people want to participate in the same conference. Each computer could send the same voice and video data from its camera to the computers of each of the other three participants using unicasts. In this case, each computer would send three identical messages, each addressed to the three different computers. This would work but would require a lot of network capacity. Alternately, each computer could send one broadcast message. This would reduce network traffic (because each computer would send only one message), but every computer on the network would process it, distracting them from other tasks. Broadcast messages usually are transmitted only within the same LAN or subnet, so this would not work if one of the computers were outside the subnet.

The solution is multicast messaging. Computers wishing to participate in a multicast send a message to the sending computer or some other computer performing routing along the way using a special type of packet called *Internet Group Management Protocol*

#### **MANAGEMENT 5-2 CAPTAIN D'S GETS COOKING WITH MULTICAST**

## **FOCUS**

**C**aptain D's has more than 500 company owned and franchised fast food restaurants across North America. Each restaurant has a small low-speed satellite that can send and receive data at speeds similar to broadband Internet access (384Kbps to 1.2 Mbps).

Captain D's used to send its monthly software updates to each of its restaurants one at a time, which meant transferring each file 500 times, once to each restaurant. You don't have to be a network wizard to realize that this is slow and redundant.

Captain D's now uses multicasting to send monthly software updates to all its restaurants at

once. What once took hours is now accomplished in minutes.

Multicasting also enables Captain D's to send large human resource file updates each week to all restaurants and to transmit computer-based training videos to all restaurants each quarter. The training videos range in size from 500–1000 megabytes, so without multicasting it would be impossible to use the satellite network to transmit the videos.

SOURCE: "Captain D's Gets Cooking with Multicast from XcelleNet," www.xcellenet.com, 2004.

#### **TCP/IP EXAMPLE 175**

*(IGMP).* Each multicast group is assigned a special IP address to identify the group. Any computer performing routing knows to route all multicast messages with this IP address onto the subnet that contains the requesting computer. The routing computer sets the data link layer address on multicast messages to a matching multicast data link layer address. Each requesting computer must inform its data link layer software to process incoming messages with this multicast data link layer address. When the multicast session ends (e.g., the videoconference is over), the client computer sends another IGMP message to the organizing computer or the computer performing routing to remove it from the multicast group.

# **TCP/IP EXAMPLE**

This chapter has discussed the functions of the transport and network layers: linking to the application layer, packetizing, addressing, and routing. In this section, we tie all of these concepts together to take a closer look at how these functions actually work using TCP/IP.

When a computer is installed on a TCP/IP network (or dials into a TCP/IP network), it must be given four pieces of network layer addressing and routing information before it can operate. This information can be provided by a configuration file, or via a bootp or DHCP server. The information is

- **1.** Its IP address
- **2.** A subnet mask, so it can determine what addresses are part of its subnet
- **3.** The IP address of a DNS server, so it can translate application layer addresses into IP addresses
- **4.** The IP address of an IP *gateway* (commonly called a router) leading outside of its subnet, so it can route messages addressed to computers outside of its subnet (this presumes the computer is using static routing and there is only one connection from it to the outside world through which all messages must flow; if it used dynamic routing, some routing software would be needed instead)

These four pieces of information are the minimum required. A server would also need to know its application layer address.

In this section, we will use the simple network shown in Figure 5.14 to illustrate how TCP/IP works. This figure shows an organization that has four LANs connected by a BN. The BN also has a connection to the Internet. Each building is configured as a separate subnet. For example, Building A has the 128.192.98.x subnet, whereas Building B has the 128.192.95.x subnet. The BN is its own subnet: 128.192.254.x. Each building is connected to the BN via a gateway that has two IP addresses and two data link layer addresses, one for the connection into the building and one for the connection onto the BN. The organization has several Web servers spread throughout the four buildings. The DNS server and the gateway onto the Internet are located directly on the BN itself. For simplicity, we will assume that all networks use Ethernet as the data link layer and will only focus on Web requests at the application layer.

In the sections below, we will describe how messages are sent through the network. For the sake of simplicity, we will initially ignore the need to establish and close TCP

**TECHNICAL FOCUS**

### **5-3 FINDING YOUR COMPUTER'S TCP/IP SETTINGS**

**I**f your computer can access the Internet, it must use TCP/IP. In Windows, you can find out your TCP/IP settings by looking at their properties. Click on the **Start** button and then select **Control Panel** and then select **Network Connections.** Double click on your **Local Area Connection** and then click the **Support** tab.

This will show you your computer's IP address, subnet mask, and gateway, and whether the IP address is assigned by a DHCP server. Figure 5.13 shows this information for one of our computers.

If you would like more information, you can click on the **Details** button. This second window shows the same information, plus the computer's Ethernet address (called the physical address), as well as information about the DHCP lease and the DNS servers available.

Try this on your computer. If you have your own home network with your own router, there is a chance that your computer has an IP address very similar to ours or someone else's in your class—or the same address, in fact. How can two computers have the same IP address? Well, they can't. This is a security technique called network address translation in which one set of "private" IP addresses is used inside a network and a different set of "public" IP addresses is used by the router when it sends the messages onto the Internet. Network address translation is described in detail in Chapter 11.

connections. Once you understand the basic concepts, we will then add these in to complete the example.

## **Known Addresses, Same Subnet**

Let's start with the simplest case. Suppose that a user on a client computer in Building A (128.192.98.130) requests a Web page from the Web server in the same building (www1.anyorg.com). We will assume that this computer knows the network layer and data link layer addresses of the Web server (e.g., it has previously requested pages from this server, so the addresses are in its address tables). Because the application layer software knows the IP address of the server, it uses its IP address, not its application layer address.

In this case, the application layer software (i.e., Web browser) passes an HTTP packet containing the user request to the transport layer software requesting a page from 128.192.98.53. The transport layer software (TCP) would take the HTTP packet, add a TCP packet, and then hand the one packet to the network layer software (IP). The network layer software will compare the destination address (128.192.98.53) to the subnet mask (255.255.255.0) and discover that this computer is on its own subnet. The network layer software will then search its data link layer address table and find the matching data link layer address (00-0C-00-33-3A-F2). The network layer would then attach an IP packet and pass it to the data link layer, along with the destination Ethernet address. The data link layer would surround the packet with an Ethernet packet and transmit it over the physical layer to the Web server (Figure 5.15).

The data link layer on the Web server would perform error checking before passing the HTTP packet with the TCP and IP packet attached to its network layer software. The

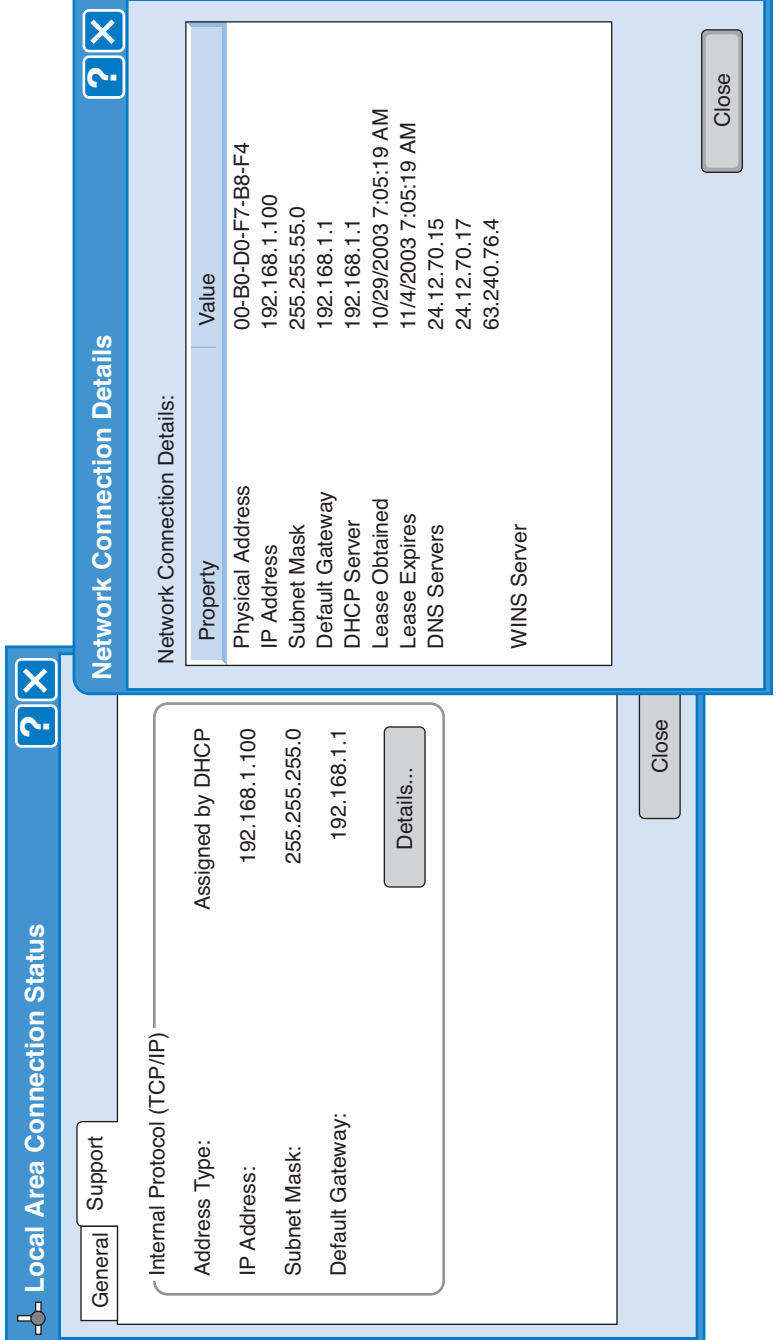

∈

 $\oplus$ 

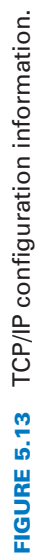

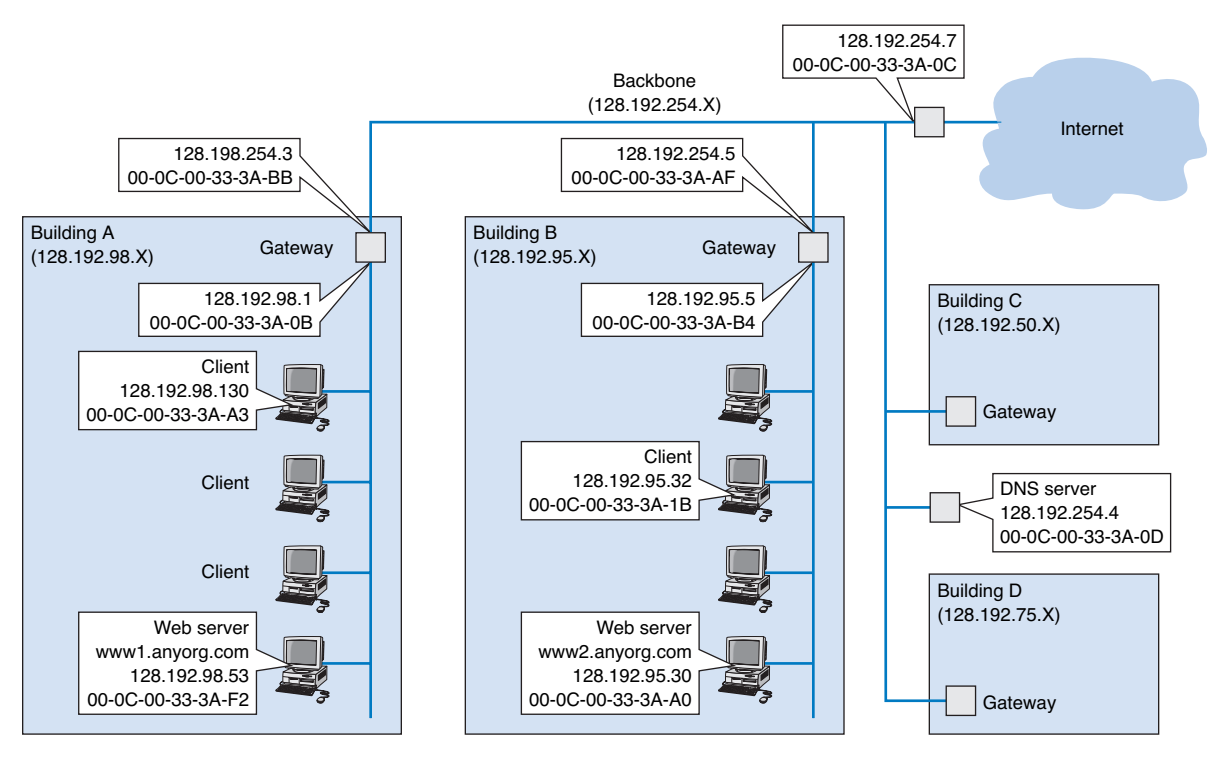

**FIGURE 5.14** Example Transmission Control Protocol/Internet Protocol (TCP/IP) network.

network layer software (IP) would then process the IP packet, see that it was destined to this computer, and pass it to the transport layer software (TCP). This software would process the TCP packet, see that there was only one packet, and pass the HTTP packet to the Web server software.

The Web server software would find the page requested, attach an HTTP packet, and pass it to its transport layer software. The transport layer software (TCP) would break the Web page into several smaller packets, each less than 1,500 bytes in length, and attach a TCP packet (with a packet number to indicate the order) to each. Each smaller packet would then go to the network layer software, get an IP packet attached that specified the IP address of the requesting client (128.192.98.130), and be given to the data link layer with the client's Ethernet address (00-0C-00-33-3A-A3) for transmission. The data link layer on the server would transmit the packets in the order in which the network layer passed them to it.

The client's data link layer software would receive the packets, perform error checking, and pass each to the network layer. The network layer software (IP) would check to see that the packets were destined for this computer and pass them to the transport layer software. The transport layer software (TCP) would assemble the separate data link layer

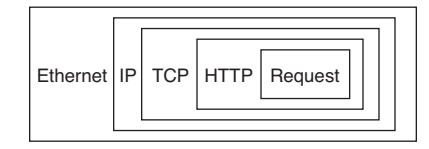

**FIGURE 5.15** Packet nesting. HTTP = Hypertext Transfer Protocol; IP = Internet Protocol; TCP = Transmission Control Protocol.

packets, in order, back into one Web page, and pass each in turn to the Web browser to display on the screen.

# **Known Addresses, Different Subnet**

Suppose this time that the same client computer wanted to get a Web page from a Web server located somewhere in Building B (www2.anyorg.com). Again, assume that all addresses are known and are in the address tables of all computers. In this case, the application layer software would pass an HTTP packet to the transport layer software (TCP) with the Internet address of the destination www2.anyorg.com: 128.192.95.30. The transport layer software (TCP) would make sure that the request fit in one packet and hand it to the network layer. The network layer software (IP) would then check the subnet mask and would recognize that the Web server is located outside of its subnet. Any messages going outside the subnet must be sent to the gateway (128.192.98.1), whose job it is to process the message and send the message on its way into the outside network. The network layer software would check its address table and find the Ethernet address for the gateway. It would therefore set the data link layer address to the gateway's Ethernet address on this subnet (00-0C-00-33-3A-0B) and pass it to the data link layer for transmission. The data link layer would add the Ethernet packet and pass it to the physical layer for transmission.

The gateway would receive the message and its data link layer would perform error checking and send an acknowledgement before passing the message to the network layer software (IP). The network layer software would read the IP address to determine the final destination. The gateway would recognize that this address (128.192.95.30) needed to be sent to the 128.192.95.x subnet. It knows the gateway for this subnet is 128.192.254.5. It would pass the packet back to its data link layer, giving the Ethernet address of the gateway (00-0C-00-33-3A-AF).

This gateway would receive the message (do error checking, etc.) and read the IP address to determine the final destination. The gateway would recognize that this address (128.192.95.30) was inside its 128.192.95.x subnet and would search its data link layer address table for this computer. It would then pass the packet to the data link layer along with the Ethernet address (00-0C-00-33-3A-A0) for transmission.

The www2.anyorg.com web server would receive the message and process it. This would result in a series of TCP/IP packets addressed to the requesting client

(128.192.98.130). These would make their way through the network in reverse order. The Web server would recognize that this IP address is outside its subnet and would send the message to the 128.192.95.5 gateway using its Ethernet address (00-0C-00-33-3A-B4). This gateway would then send the message to the gateway for the 128.192.98.x subnet (128.192.254.3) using its Ethernet address (00-0C-00-33-3A-BB). This gateway would in turn send the message back to the client (128.192.98.130) using its Ethernet address (00-0C-00-33-3A-A3).

This process would work in the same way for Web servers located outside the organization on the Internet. In this case, the message would go from the client to the 128.192.98.x gateway, which would send it to the Internet gateway (128.192.254.7), which would send it to its Internet connection. The message would be routed through the Internet, from gateway to gateway, until it reached its destination. Then the process would work in reverse to return the requested page.

## **Unknown Addresses**

Let's return to the simplest case (requesting a Web page from a Web server on the same subnet), only this time we will assume that the client computer does not know the network layer or data link layer address of the Web server. For simplicity, we will assume that the client knows the data link layer address of its subnet gateway, but after you read through this example, you will realize that obtaining the data link layer address of the subnet gateway is straightforward. (It is done the same way as the client obtains the data link layer address of the Web server.)

Suppose the client computer in Building A (128.192.98.130) wants to retrieve a Web page from the www1.anyorg.com Web server but does not know its addresses. The Web browser realizes that it does not know the IP address after searching its IP address table and not finding a matching entry. Therefore, it issues a DNS request to the name server (128.192.254.4). The DNS request is passed to the transport layer (TCP), which attaches a TCP packet (or rather a UDP packet) and hands the message to the network layer.

Using its subnet mask, the network layer (IP) will recognize that the DNS server is outside of its subnet. It will attach an IP packet and set the data link layer address to its gateway's address.

The gateway will process the message and recognize that the 128.192.254.4 IP address is on the BN. It will transmit the packet using the DNS server's Ethernet address.

The name server will process the DNS request and send the matching IP address back to the client via the 128.198.98.x subnet gateway.

The IP address for the desired computer makes its way back to the application layer software, which stores it in its IP table. It then issues the HTTP request using the IP address for the Web server (128.192.98.53) and passes it to the transport layer, which in turn passes it to the network layer. The network layer uses its subnet mask and recognizes that this computer is on its subnet. However, it does not know the Web server's Ethernet address. Therefore, it broadcasts an ARP request to all computers on its subnet, requesting that the computer whose IP address is 128.192.98.53 to respond with its Ethernet address.

#### **TCP/IP EXAMPLE 181**

This request is processed by all computers on the subnet, but only the Web server responds with an ARP packet giving its Ethernet address. The network layer software on the client stores this address in its data link layer address table and sends the original Web request to the Web server using its Ethernet address.

This process works the same for a Web server outside the subnet, whether in the same organization or anywhere on the Internet. If the Web server is far away (e.g., Australia), the process will likely involve searching more than one name server, but it is still the same process.

# **TCP Connections**

Whenever a computer transmits data to another computer, it must choose whether to use a connection-oriented service via TCP or a connectionless service via UDP. Most application layer software such as Web browsers (HTTP), e-mail (SMTP), FTP, and Telnet use connection-oriented services. This means that before the first packet is sent, the transport layer first sends a SYN packet to establish a connection. Once the connection is established, then the data packets begin to flow. Once the data is finished, the connection is closed with a FIN packet.

In the examples above, this means that the first packet sent is really a SYN packet, followed by a response from the receiver accepting the connection, and then the packets as described above. There is nothing magical about the SYN and FIN packets; they are addressed and routed in the same manner as any other TCP packets. But they do add to the complexity and length of the example.

A special word is needed about HTTP packets. When HTTP was first developed, Web browsers opened a separate TCP connection for each HTTP request. That is, when they requested a page, they would open a connection, send the single packet requesting the Web page, and close the connection at their end. The Web server would accept the connection, send as many packets as needed to transmit the requested page, and then close the connection. If the page included graphic images, the Web browser would open and close a separate connection for each request. This requirement to open and close connections for each request was time consuming and not really necessary. With the newest version of HTTP, Web browsers open one connection when they first issue an HTTP request and leave that connection open for all subsequent HTTP requests to the same server.

## **TCP/IP and Network Layers**

In closing this chapter, we want to return to the layers in the network model and take another look at how messages flow through the layers. Figure 5.16 shows how a Web request message from a client computer in Building A would flow through the network layers in the different computers and devices on its way to the server in Building B.

The message starts at the application layer of the sending computer (the client in Building A), shown in the upper left corner of the figure, which generates an HTTP packet. This packet is passed to the transport layer, which surrounds the HTTP packet

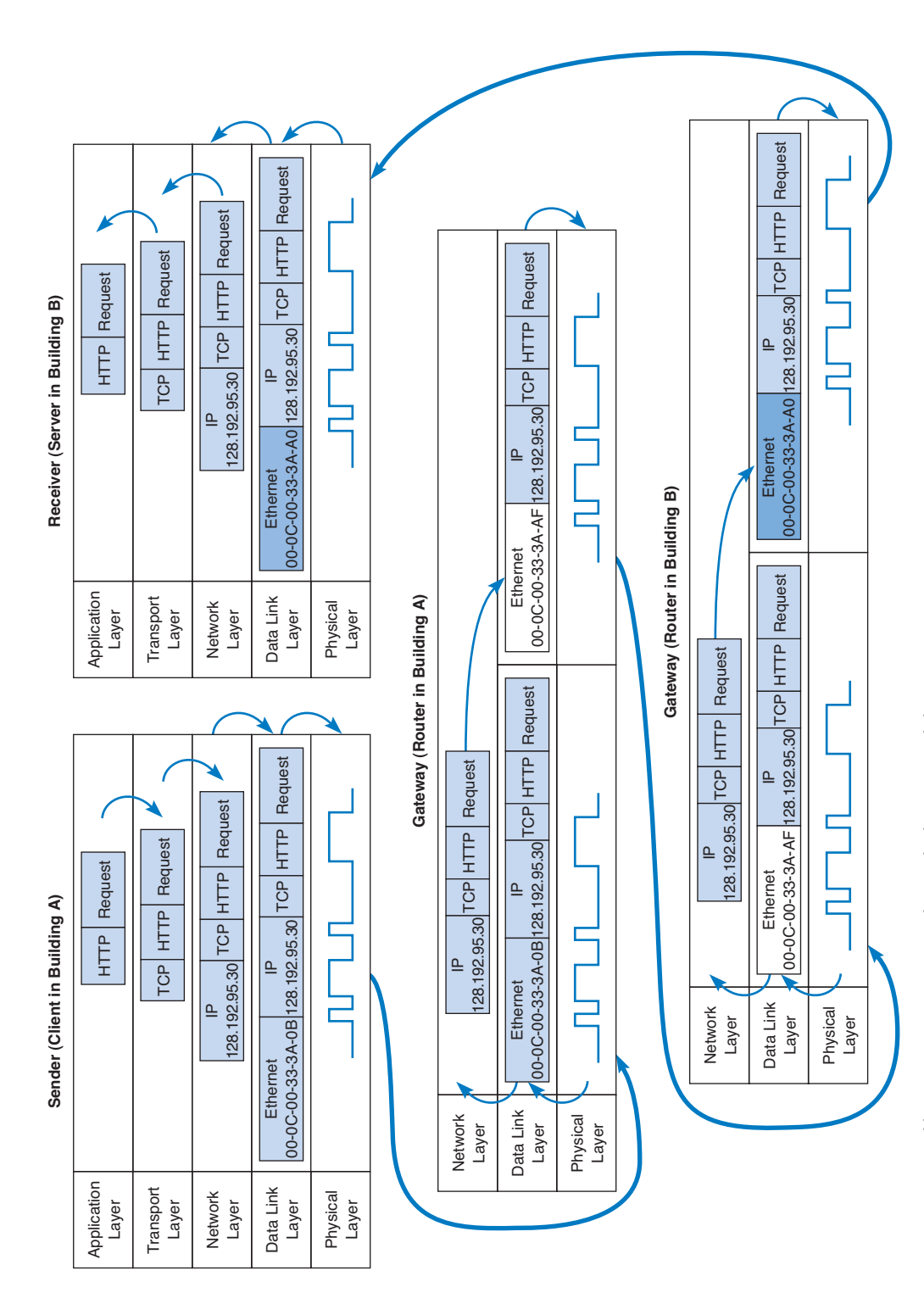

 $\overline{\bigoplus}$ 

 $\phi$ 

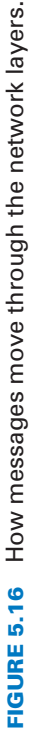

**182**

#### **TCP/IP EXAMPLE 183**

with a TCP packet. This is then passed to the network layer, which surrounds it with an IP packet that includes the IP address of the final destination (128.192.95.30). This in turn is passed to the data link layer, which surrounds it within an Ethernet packet that also includes the Ethernet address of the next computer to which the message will be sent (00-0C-00-33-3A-0B). Finally, this is passed to the physical layer, which converts it into electrical impulses for transmission through the cable to its next stop—the router that serves as the gateway in Building A.

When the message arrives at the gateway in Building A, its physical layer translates it from electrical impulses into digital data and passes the Ethernet packet to the data link layer. The data link layer checks to make sure that the Ethernet packet is addressed to the gateway, performs error detection, strips off the Ethernet packet, and passes its contents (the IP packet) to the network layer. The routing software running at the network layer looks at the IP address of the final destination, determines the next computer to which the packet should be sent, and passes the outgoing packet down to the data link layer for transmission. The data link layer surrounds the IP packet with a completely new Ethernet packet that contains the address of the next computer to which the packet will be sent (00- 0C-00-33-3A-AF). In Figure 5.16, this new packet is shown in a different color. This is then passed to the physical layer, which transmits it through the network cable to its next stop—the router that serves as the gateway in Building B.

When the message arrives at the gateway in Building B, it goes through the same process. The physical layer passes the incoming packet to the data link layer, which checks the Ethernet address, performs error detection, strips off the Ethernet packet, and passes the IP packet to the network layer software. The software determines the next destination and passes the IP packet back to the data link layer, which adds a completely new Ethernet packet with the address of its next stop (00-0C-00-33-3A-A0)—its final destination.

## **TECHNICAL**

# **5-4 PODCASTING**

# **FOCUS**

**P**odcasting is the distribution of audio and video files (e.g., MP3 files) over the Internet. Podcasting uses a relatively old technology (first developed in 2000), but became popular with the introduction of Apple's iPod.

Podcasting requires two things: the content and a channel description file that describes the content. The content is usually MP3 files, audio and/or video. Creating MP3 files is fairly straightforward—see the Hands-On Activity in Chapter 3.

The channel description file describes the overall set of files, called a channel, as well as each individual MP3 file that is available. This file is an XML file that is created according to the RSS standard (RSS stands for Rich Site Summary, RDF Site Summary, or Really Simple Syndication, depending upon which version of the standard you read).

Users subscribe to a podcast channel by entering the URL of the channel description RSS file into their favorite aggregation software (e.g., iTunes). The aggregation software regularly reads the RSS file. When it notices that the RSS file contains a new entry for a new MP3 file, the software automatically downloads the new content to the user's iPod.

The physical layer at the server receives the incoming packet and passes it to the data link layer, which checks the Ethernet address, performs error detection, removes the Ethernet packet, and passes the IP packet to the network layer. The network layer examines the final destination IP address on the incoming packet and recognizes that the server is the final destination. It strips off the IP packet and passes the TCP packet to the transport layer, which in turn strips off the TCP packet and passes the HTTP packet to the application layer (the Web server software).

There are two important things to remember from this example. First, at all gateways (i.e., routers) along the way, the packet moves through the physical layer and data link layer up to the network layer, but no higher. The routing software operates at the network layer, where it selects the next computer to which the packet should be sent, and passes the packet back down through the data link and physical layers. These three layers are involved at all computers and devices along the way, but the transport and application layers are only involved at the sending computer (to create the application layer packet and the TCP packet) and at the receiving computer (to understand the TCP packet and process the application layer packet). Inside the TCP/IP network itself, messages only reach layer three—no higher.

Second, at each stop along the way, the Ethernet packet is removed and a new one is created. The Ethernet packet lives only long enough to move the message from one computer to the next and then is destroyed. In contrast, the IP packet and the packets above it (TCP and application layer) never change while the message is in transit. They are created and removed only by the original message sender and the final destination.

# **IMPLICATIONS FOR MANAGEMENT**

The implications from this chapter are similar in many ways to the implications from Chapter 4. There used to be several distinct protocols used at the network and transport layers but as the Internet has become an important network, most organizations are moving to the adoption of TCP/IP as the single standard protocol at the transport and network layers. This is having many of the same effects described in Chapter 4: the cost of buying and maintaining networking equipment and the cost of training networking staff is steadily decreasing.

As TCP/IP becomes the dominant transport and network layer protocol for digital data, telephone companies who operate large non-TCP/IP-based networks to carry voice traffic are beginning to wonder whether they too should make the switch to TCP/IP. This has significant financial implications for companies that manufacture large networking equipment used in these networks.

# **SUMMARY**

*Transport and Network Layer Protocols* Many different standard transport and network protocols exist to perform addressing (finding destination addresses), routing (finding the "best" route through the network), and packetizing (breaking large messages into smaller packets for transmission and reassembling them at the destination). All provide formal definitions for how addressing and routing are to be executed and specify packet structures to transfer this information between computers.

#### **SUMMARY 185**

TCP/IP, IPX/SPX, and X.25, are the three commonly used network layer protocols. TCP/IP is the most common.

*Transport Layer* The transport layer (TCP) uses the source and destination port addresses to link the application layer software to the network. TCP is also responsible for packetizing—breaking large messages into smaller packets for transmission and reassembling them at the receiver's end. When connection-oriented routing is needed, TCP establishes a connection or virtual circuit from the sender to the receiver. When connectionless routing is needed, TCP is replaced with UDP. Quality of service provides the ability to prioritize packets so that real-time voice packets are transmitted more quickly than simple e-mail messages.

*Addressing* Computers can have three different addresses: application layer address, network layer address, and data link layer address. Data link layer addresses are usually part of the hardware whereas network layer and application layer addresses are set by software. Network layer and application layer addresses for the Internet are assigned by Internet registrars. Addresses within one organization are usually assigned so that computers in the same LAN or subnet have similar addresses, usually with the same first 3 bytes. Subnet masks are used to indicate whether the first 2 or 3 bytes (or partial bytes) indicate the same subnet. Some networks assign network layer addresses in a configuration file on the client computer whereas others use dynamic addressing in which a bootp or DHCP server assigns addresses when a computer first joins the network.

*Address Resolution* Address resolution is the process of translating an application layer address into a network layer address or translating a network layer address into a data link layer address. On the Internet, network layer resolution is done by sending a special message to a DNS server (also called a name server) that asks for the IP address (e.g., 128.192.98.5) for a given Internet address (e.g., www.kelley.indiana.edu). If a DNS server does not have an entry for the requested Internet address, it will forward the request to another DNS server that it thinks is likely to have the address. That server will either respond or forward the request to another DNS server, and so on, until the address is found or it becomes clear that the address is unknown. Resolving data link layer addresses is done by sending an ARP request in a broadcast message to all computers on the same subnet that asks the computer with the requested IP address to respond with its data link layer address.

**Routing** Routing is the process of selecting the route or path through the network that a message will travel from the sending computer to the receiving computer. With centralized routing, one computer performs all the routing decisions. With static routing, the routing table is developed by the network manager and remains unchanged until the network manager updates it. With dynamic routing, the goal is to improve network performance by routing messages over the fastest possible route; an initial routing table is developed by the network manager but is continuously updated to reflect changing network conditions, such as message traffic. BGP, RIP, ICMP, EIGRP, and OSPF are examples of dynamic routing protocols.

*TCP/IP Example* In TCP/IP, it is important to remember that the TCP and IP packets are created by the sending computer and never change until the message reaches its final destination. The IP packet contains the original source and ultimate destination address for the packet. The sending computer also creates a data link layer packet (e.g., Ethernet) for each message. This packet contains the data link layer address of the current computer sending the packet and the data link layer address of the next computer in the route through the network. The data link layer packet is removed and replaced with a new packet at each computer at which the message stops as it works its way through the network. Thus, the source and destination data link layer addresses change at each step along the route whereas the IP source and destination addresses never change.

# **KEY TERMS**

address resolution Address Resolution Protocol (ARP) addressing application layer address autonomous systems Bootstrap Protocol (bootp) Border Gateway Protocol (BGP) border router broadcast message connectionless messaging connection-oriented messaging data link layer address designated router destination port address distance vector routing Domain Name Service (DNS) dynamic addressing

Dynamic Host Configuration Protocol (DHCP) dynamic routing Enhanced Interior Gateway Routing Protocol (EIGRP) exterior routing protocol gateway hop Interior Gateway Routing Protocol (IGRP) interior routing protocol Internet address classes Internet Control Message Protocol (ICMP) Internet Corporation for Assigned Names and Numbers (ICANN) Internet Group Management Protocol (IGMP) Internetwork Packet Exchange/Sequenced

Packet Exchange (IPX/SPX) link state routing multicast message name server network layer address Open Shortest Path First (OSPF) Packet Layer Protocol (PLP) packetizing path control podcast port address Quality of Service (QoS) Real-Time Streaming Protocol (RTSP) **RSS** Real-Time Transport Protocol (RTP) Resource Reservation Protocol (RSVP)

router routing Routing Information Protocol (RIP) routing table static routing source port address subnet subnet mask transmission control Transmission Control Protocol/Internet Protocol (TCP/IP) unicast message User Datagram Protocol (UDP) virtual circuit X.25 X.3

# **QUESTIONS**

- **1.** What does the transport layer do?
- **2.** What does the network layer do?
- **3.** What are the parts of TCP/IP and what do they do? Who is the primary user of TCP/IP?
- **4.** What are the parts of IPX/SPX and what do they do? Who is the primary user of IPX/SPX?
- **5.** What are the parts of X.25 and what do they do? Who is the primary user of X.25?
- **6.** Why is TCP/IP the most popular protocol?
- **7.** Compare and contrast the three types of addresses used in a network.
- **8.** How is TCP different from UDP?
- **9.** How does TCP establish a connection?
- **10.** What is a subnet and why do networks need them?
- **11.** What is a subnet mask?
- **12.** How does dynamic addressing work?
- **13.** What benefits and problems does dynamic addressing provide?
- **14.** What is address resolution?
- **15.** How does TCP/IP perform address resolution for network layer addresses?
- **16.** How does TCP/IP perform address resolution for data link layer addresses?
- **17.** What is routing?
- **18.** How does decentralized routing differ from centralized routing?
- **19.** What are the differences between connectionless and connection-oriented routing?
- **20.** What is a virtual circuit?
- **21.** What is QoS routing and why is it useful?
- **22.** Compare and contrast unicast, broadcast, and multicast messages.
- **23.** Explain how multicasting works.
- **24.** Explain how the client computer in Figure 5.14 (128.192.98.xx) would obtain the data link layer address of its subnet gateway.
- **25.** Why does HTTP use TCP and DNS use UDP?
- **26.** How does static routing differ from dynamic routing? When would you use static routing? When would you use dynamic routing?
- **27.** What type of routing does a TCP/IP client use? What type of routing does a TCP/IP gateway use? Explain.
- **28.** Why would a network manager want to have only TCP/IP as the transport and network layer protocols?
- **29.** What is the transmission efficiency of a 10-byte Web request sent using HTTP, TCP/IP, and Ethernet? Assume the HTTP packet has 100 bytes in addition to the 10-byte URL. Hint: Remember from Chapter 4 that *efficiency* = *user data/total transmission size.*
- **30.** What is the transmission efficiency of a 1,000-byte file sent in response to a Web request HTTP, TCP/IP, and Ethernet? Assume the HTTP packet has 100 bytes in addition to the 1,000-byte file. Hint: Remember from Chapter 4 that *efficiency* = *user data/total transmission size.*
- **31.** What is the transmission efficiency of a 5,000-byte file sent in response to a Web request HTTP, TCP/IP, and Ethernet? Assume the HTTP packet has 100 bytes in addition to the 5,000-byte file. Assume that the maximum packet size is 1,200 bytes. Hint: Remember from Chapter 4 that *efficiency* = *user data/total transmission size.*

# **EXERCISES**

- **5-1.** What network layer protocols are used by your organization's BN? Why?
- **5-2.** Would you recommend dynamic addressing for your organization? Why?
- **5-3.** Use the Web to explore the differences between bootp and DHCP. Which is likely to become more popular? Why?
- **5-4.** Look at your network layer software (either on a LAN or dial-in) and see what options are set—but don't change them! You can do this by using the RUN command to run winipcfg. How do these match the fundamental addressing and routing concepts discussed in this chapter?
- **5-5.** Suppose a client computer (128.192.95.32) in Building B in Figure 5.14 requests a large Web page from the server in Building A (www1.anyorg.com). Assume that the client computer has just been turned on and does not know any addresses other than those in its configuration tables. Assume that all gateways

and Web servers know all network layer and data link layer addresses.

- **a.** Explain what messages would be sent and how they would flow through the network to deliver the Web page request to the server.
- **b.** Explain what messages would be sent and how they would flow through the network as the Web server sent the requested page to the client.
- **c.** Describe, but do not explain in detail, what would happen if the Web page contained several graphic images (e.g., GIF [Graphics Interchange Format] or JPEG files).
- **5-6.** The puzzle on page 188 covers Chapters 2–5.

#### **EXERCISES 187**

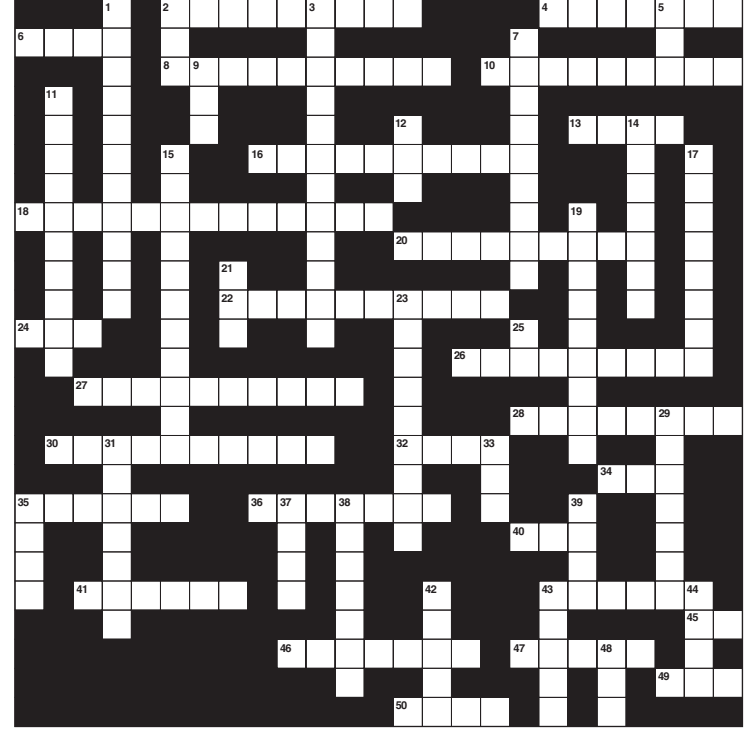

#### **Across**

- 2. This layer is responsible breaking long messages into smaller packets
- 4. A class of digital signaling techniques that uses both positive and negative polarity signals
- 6. The protocol used by the Web
- 8. The signaling technique used by **Ethernet**
- 10. This type of modulation changes the length of the waves
- 13. Many computers use this protocol to get their IP address
- 16. A media access control technique good for very busy networks
- 18. A fast error detection and correction technique
- 20. This type of routing is best for large busy networks with unpredictable traffic
- 22. Each separate part of the Internet is called an \_\_\_\_\_\_\_\_\_system
- 24. This application enables you to move files from one computer to another
- 26. This type of modulation changes the height of the waves
- 27. Used to identify what part of your address is the subnet
- 28. In the OSI model, this layer is responsible for error control
- 30. A media access control technique good for small networks
- 32. This is used by TCP to connect the application layer
- 34. Computers use this to find Ethernet addresses
- 35. This type of routing is best for small networks
- 36. A one directional circuit
- 40. A famous network model
- 41. A good error detection technique
- 43. This application enables you to use other computers
- 45. Signals per second
- 46. Used to connect one subnet to another 47. A common interior link state routing
- protocol
- 49. Computers use this to find IP addresses
- 50. A group responsible for the design of the Internet
- **Down**
- 1. This layer enables users to access the network
- 2. Type of multiplexing commonly used on digital circuits
- 3. This type of logic enables you to enter commands
- 5. A network in one small area
- 7. A message that is processed by all computers
- 9. The signal used to indicate that a message was received without error
- 11. How many times a circuit
- 12. You can read your e-mail with signals per second
- 14. Most LANs today are set to this protocol detect errors but not them
- 15. The combination of voice, video and data
- 17. The number of bits per second a circuit can transmit
- 19. Size of an analog circuit
- 21. The signal used to indicate that a message was received with an error
- 23. To transmit several smaller circuits to one larger circuit
- 25. The network layer protocol
- used on the Internet
- 29. A very common source of noise
- 31. This layer performs routing
- 33. A transport layer protocol used on the Internet
	- 35. A common email protocol
- 37. A group responsible for the standardization of common LAN technologies
- 38. A old error detection technique that is not very good
- 39. This protocol enables you to send graphic files using e-mail
- 42. This type of modulation changes the shape of the waves
- 43. This type of client has a lot of
- 44. This type of client has little software on it
- software on it
- 48. A common interior distance vector routing protocol

# **MINI-CASES**

#### **I. Fred's Donuts**

Fred's Donuts is a large regional bakery company that supplies baked goods (e.g., doughnuts, bread, pastries) to cafeterias, grocery stores, and convenience stores in three states. The company has five separate bakeries and office complexes spread over the region and wants to connect the five locations. Unfortunately, the network infrastructure at the five locations has grown up separately and thus there are two different network/transport layer protocols in use (TCP/IP and SPX/IPX). How can the company connect the locations that use different protocols together? (Hint: This was briefly discussed in Chapter 1.) Should the company continue to use the two different protocols or move to one protocol, and if the latter, which one? Explain.

#### **II. Central University**

Suppose you are the network manager for Central University, a medium-size university with 13,000 students. The university has 10 separate colleges (e.g., business, arts, journalism), 3 of which are relatively large (300 faculty and staff members, 2,000 students, and 3 buildings) and 7 of which are relatively small (200 faculty and staff, 1,000 students, and 1 building). In addition, there are another 2,000 staff members who work in various administration departments (e.g., library, maintenance, finance) spread over another 10 buildings. There are 4 residence halls that house a total of 2,000 students. Suppose the university has the 128.100.xxx.xxx address range on the Internet. How would you assign the IP addresses to the various subnets? How would you control the process by which IP addresses are assigned to individual computers? You will have to make some assumptions to answer both questions, so be sure to state your assumptions.

#### **III. Connectus**

Connectus is a medium-sized Internet Service Provider (ISP) that provides Internet access and data communication services to several dozen companies across the United States and Canada. Most of Connectus' clients have large numbers of traveling sales representatives who use the Connectus network for dial-in access while they are on the road. Connectus also provides fixed data connections for clients' offices. Connectus has dial-in and/or fixed connections centers in about 50 cities and an internal network that connects them. For reliability purposes, all centers are connected with at least two other centers so that if one connection goes down, the center can still communicate with the network. While network volume is fairly predictable for the fixed office location connections, predicting dial-in access volume is more difficult because it depends on how many sales representatives are in which city. Connectus currently uses RIP as its routing protocol, but is considering moving to OSPF. Should it stay with RIP or move to OSPF? Why?

## **IV. Old Army**

Old Army is a large retail store chain operating about 1,000 stores across the United States and Canada. Each store is connected into the Old Army data network, which is used primarily for batch data transmissions. At the end of each day, each store transmits sales, inventory, and payroll information to the corporate head office in Atlanta. The network also supports e-mail traffic, but its use is restricted to department managers and above. Because most traffic is sent to and from the Atlanta headquarters, the network is organized in a hub and spoke design. The Atlanta office is connected to 20 regional data centers, and each regional center is in turn connected to the 30–70 stores in its region. Network volumes have been growing, but at a fairly predictable rate as the number of stores and overall sales volume increases. Old Army currently uses RIP as its routing protocol, but is considering moving to OSPF. Should it stay with RIP or move to OSPF? Why?

(*continued*)

#### **V. General Stores**

General Stores is a large retail store chain operating about 1,300 stores across the United States and Canada. Each store is connected into the corporate data network. At the end of each day, each store transmits sales and payroll information to the corporate head office in Seattle. Inventory data is transmitted in real time as products are sold to one of a dozen regional distribution centers across North America. The network is also used for credit card validations as customers check out and pay for their purchases. The network supports e-mail traffic, but its use is restricted to department managers and above. The network is designed much like the Internet: one connection from each store goes into a regional network that typically has a series of network connections to other parts of the network. Network volumes have been growing, but at a fairly predictable rate as the number of stores and overall sales volume increases. General Stores is considering implementing a digital telephone service that will allow it to transmit internal telephone calls to other General Stores offices or stores through the data network. Telephone services outside of General Stores will continue to be done normally. General Stores currently uses RIP as its routing protocol, but is considering moving to OSPF. Should it stay with RIP or move to OSPF? Why?

#### **VI. Merita Bank**

Reread Management Focus 5-1. What other alternatives do you think that Merita considered? Why do you think they did what they did?

# **CASE STUDY**

# *NEXT-DAY AIR SERVICE*

See the Web site.

# **HANDS-ON ACTIVITY**

#### **Using TCP/IP**

In this chapter, we've discussed the basic components of TCP/IP such as IP addresses, subnet masks, DNS requests, and ARP requests. In this activity we'll show you how to explore these items on your computer. Although this activity is designed for Windows computers, most of these commands will also work on Apple computers.

This activity will use the command prompt, so start by clicking START, then RUN, and then type CMD and press enter. You should see the command window, which in Windows is a small window with a black background. Like all other windows you can change its shape by grabbing the corner and stretching it.

#### **IPCONFIG: Reading your computer's settings**

In a focus box earlier in the chapter, we showed you how to find your computer's TRCP/IP settings using Windows.

You can also do it by using the IPCONFIG command. In the command window, type IPCONFIG/ALL and press enter.

You should see a screen like that shown in Figure 5.17. The middle of the screen will show the TCP/IP information about your computer. You can see the IP address (192.168.1.102 in Figure 5.17), the subnet mask (255.255.255.0), the default gateway, which is the IP address of the router leading out of your subnet (192.168.1.1), the DHCP server (192.168.1.1), and the available DNS servers (e.g., 63.240.76.4). Your computer will have similar, but different information. As discussed in Technical Focus 5-3, your computer might be using "private" IP addresses the same as my computer shown in Figure 5.17, so your addresses may be identical to mine. We'll explain how network address translation (NAT) is done in Chapter 11.

#### **HANDS-ON ACTIVITY 191**

```
C:\Documents and Settings\Administrator>ipconfig/all
Windows IP Configuration
         Host Name . . . . . . . . . . . . : ALAN
        Primary Dns Suffix . . . . . . . :
         Node Type . . . . . . . . . . . . : Unknown
         IP Routing Enabled. . . . . . . . : No
         WINS Proxy Enabled. . . . . . . . : No
         DNS Suffix Search List. . . . . . : insightbb.com
Ethernet adapter Local Area Connection:
         Connection-specific DNS Suffix . : insightbb.com
         Description . . . . . . . . . . . : Intel(R) PRO/1000 MT Network Connect
ion
         Physical Address. . . . . . . . . : 00-0D-56-D8-8D-96
        Dhcp Enabled. . . . . . . . . . . : Yes
        Autoconfiguration Enabled . . . . : Yes
         IP Address. . . . . . . . . . . . : 192.168.1.102
        Subnet Mask . . . . . . . . . . . : 255.255.255.0
         Default Gateway . . . . . . . . . : 192.168.1.1
         DHCP Server . . . . . . . . . . . : 192.168.1.1
         DNS Servers . . . . . . . . . . . : 63.240.76.4
                                              204.127.198.4
                                              63.240.76.135
        Lease Obtained. . . . . . . . . . : Wednesday, February 15, 2006 8:09:37
 AM
        Lease Expires . . . . . . . . . . . Tuesday, February 21, 2006 8:09:37 A
M
C:\Documents and Settings\Administrator>
```
**FIGURE 5.17** IPCONFIG command.

## **PING: Finding other computers**

The PING sends a small packet to any computer on the Internet to show you how long it takes the packet to travel from your computer to the target computer and back again. You can ping a computer using its IP address or Web URL. Not all computers respond to ping commands, so not every computer you ping will answer.

Start by pinging your default gateway: just type PING followed by the IP address of your gateway. Figure 5.18 shows that the PING command sends four packets to the target computer and then displays the maximum, minimum, and average transit times. In Figure 5.18, you can see that pinging my gateway is fast: less than one millisecond for the packet to travel from my computer to my router and back again.

Next, ping a well-known Web site in the United States to see the average times taken. Remember that not all Web sites will respond to the ping command. In Figure 5.18, you can see that it took an average of 52 milliseconds for a packet to go from my computer to Google and back again. Also note that www.google.com has an IP address of 216.239.37.99.

Now, ping a Web site outside the United States. In Figure 5.18, you can see that it took an average of 239 milliseconds for a packet to go from my computer to the City University of Hong Kong and back again. If you think about it, the Internet is amazingly fast.

### **ARP: Displaying Physical Addresses**

Remember that in order to send a message to other computers on the Internet, you must know the physical address (aka data link layer address) of the next computer to send the message to. Most computers on the Internet will be outside your subnet, so almost all messages your computer sends will be sent to your gateway (i.e., the router leaving your subnet). Remember that computers use ARP requests to find physical addresses and store them in their ARP table. To find out what data link layer addresses your computer knows, you can use the ARP command.

```
C:\Documents and Settings\Administrator>ping 192.168.1.1
Pinging 192.168.1.1 with 32 bytes of data:
Reply from 192.168.1.1: bytes=32 time<1ms TTL=64
Reply from 192.168.1.1: bytes=32 time<1ms TTL=64
Reply from 192.168.1.1: bytes=32 time<1ms TTL=64
Reply from 192.168.1.1: bytes=32 time<1ms TTL=64
Ping statistics for 192.168.1.1:
    Packets: Sent = 4, Received = 4, Lost = 0 (0% loss),
Approximate round trip times in milli-seconds:
     Minimum = 0ms, Maximum = 0ms, Average = 0ms
C:\Documents and Settings\Administrator>ping www.google.com
Pinging www.l.google.com [216.239.37.99] with 32 bytes of data:
Reply from 216.239.37.99: bytes=32 time=53ms TTL=235
Reply from 216.239.37.99: bytes=32 time=52ms TTL=236
Reply from 216.239.37.99: bytes=32 time=52ms TTL=236
Reply from 216.239.37.99: bytes=32 time=53ms TTL=235
Ping statistics for 216.239.37.99:
    Packets: Sent = 4, Received = 4, Lost = 0 (0% loss),
Approximate round trip times in milli-seconds:
     Minimum = 52ms, Maximum = 53ms, Average = 52ms
C:\Documents and Settings\Administrator>ping www.cityu.edu.hk
Pinging amber.cityu.edu.hk [144.214.5.218] with 32 bytes of data:
Reply from 144.214.5.218: bytes=32 time=240ms TTL=236
Reply from 144.214.5.218: bytes=32 time=239ms TTL=236
Reply from 144.214.5.218: bytes=32 time=239ms TTL=236
Reply from 144.214.5.218: bytes=32 time=240ms TTL=236
Ping statistics for 144.214.5.218:
    Packets: Sent = 4, Received = 4, Lost = 0 (0% loss),
Approximate round trip times in milli-seconds:
     Minimum = 239ms, Maximum = 240ms, Average = 239ms
```
**FIGURE 5.18** PING command.

At the command prompt, type ARP –A and press enter. This will display the contents of your ARP table. In Figure 5.19, you can see that the ARP table in my computer has only one entry, which means all the messages from my computer since I turned it on have only gone to this one computer—my router. You can also see the physical address of my router: 00-04-5a-0b-d1-40.

If you have another computer on your subnet, ping it and then take a look at your ARP table again. In Figure 5.19, you can see the ping of another computer my subnet (192.168.1.152) and then see the ARP table with this new

entry. When I pinged 192.168.1.152, my computer had to find its physical address, so it issued an ARP request and 192.168.1.152 responded with an ARP response, which my computer added into the ARP table before sending the ping.

#### **NSLOOKUP: Finding IP Addresses**

Remember that in order to send a message to other computers on the Internet, you must know their IP addresses. Computers use DNS servers to find IP addresses. You can issue a DNS request by using the NSLOOKUP command.

#### **HANDS-ON ACTIVITY 193**

```
C:\Documents and Settings\Administrator>arp -a
Interface: 192.168.1.102 --- 0x10003
  Internet Address Physical Address Type
  192.168.1.1 00-04-5a-0b-d1-40 dynamic
C:\Documents and Settings\Administrator>ping 192.168.1.152
Pinging 192.168.1.152 with 32 bytes of data:
Reply from 192.168.1.152: bytes=32 time<1ms TTL=64
Reply from 192.168.1.152: bytes=32 time<1ms TTL=64
Reply from 192.168.1.152: bytes=32 time<1ms TTL=64
Reply from 192.168.1.152: bytes=32 time<1ms TTL=64
Ping statistics for 192.168.1.152:
   Packets: Sent = 4, Received = 4, Lost = 0 (0% loss),
Approximate round trip times in milli-seconds:
    Minimum = 0ms, Maximum = 0ms, Average = 0ms
C:\Documents and Settings\Administrator>arp -a
Interface: 192.168.1.102 --- 0x10003
                      Physical Address Type
  192.168.1.1 00-04-5a-0b-d1-40 dynamic
  192.168.1.152 00-08-e1-00-21-f6 dynamic
```
**FIGURE 5.19** ARP command.

Type NSLOOKUP and the URL of a computer on the Internet and press enter. In Figure 5.20, you'll see that www.cnn.com has several IP addresses and is also known as cnn.com

## **TRACERT: Finding Routes through the Internet**

The TRACERT command will show you the IP addresses of computers in the route from your computer to another

computer on the Internet. Many networks have disabled TRACERT for security reasons, so it doesn't always work. Type TRACERT and the URL of a computer on the Internet and press enter. In Figure 5.21, you'll see the route from my computer, through the Insight network, through the AT&T network, through the Level 3 network, and then through the Google network until it reaches the server.

```
C:\Documents and Settings\Administrator>nslookup www.cnn.com
Server: ns1.insightbb.com
Address: 63.240.76.135
Non-authoritative answer:<br>Name: cnn.com
        Name: cnn.com
Addresses: 64.236.16.116, 64.236.24.12, 64.236.24.20, 64.236.24.28
           64.236.29.120, 64.236.16.20, 64.236.16.52, 64.236.16.84
Aliases: www.cnn.com
```
**FIGURE 5.20** NSLOOKUP command

C:\Documents and Settings\Administrator>tracert www.google.com Tracing route to www.l.google.com [216.239.37.104] over a maximum of 30 hops:<br>1 1 ms 1 ms 1 1 ms 1 ms 1 ms 192.168.1.1<br>2 7 ms 10 ms 8 ms 12-220-5-12 2 7 ms 10 ms 8 ms 12-220-5-129.client.insightBB.com [12.220.5.129] 3 11 ms 12 ms 11 ms 12-220-1-78.client.insightBB.com [12.220.1.78] 4 17 ms 16 ms 16 ms 12-220-0-26.client.insightBB.com [12.220.0.26] 5 19 ms 18 ms 18 ms tbr1-p011901.cgcil.ip.att.net [12.123.4.226] 6 18 ms 16 ms 16 ms ggr2-p310.cgcil.ip.att.net [12.123.6.65] 7 19 ms 18 ms 18 ms so-9-1.car4.Chicago1.Level3.net [4.68.127.165] 8 19 ms 18 ms 19 ms ae-2-52.bbr2.Chicago1.Level3.net [4.68.101.33] 9 50 ms 39 ms 39 ms ae-2-0.bbr1.Washington1.Level3.net [4.68.128.201] 10 40 ms 40 ms 39 ms ae-12-53.car2.Washington1.Level3.net [4.68.121.83]<br>11 53 ms 78 ms 56 ms unknown.Level3.net [166.90.148.174] 11 53 ms 78 ms 56 ms unknown.Level3.net [166.90.148.174]<br>12 54 ms 52 ms 51 ms 72.14.232.106 12 54 ms 52 ms 51 ms 72.14.232.106<br>13 55 ms 54 ms 53 ms 216.239.48.96 216.239.48.96 14 55 ms 55 ms 54 ms 216.239.48.110 15 52 ms 51 ms 52 ms 216.239.37.104 Trace complete.

**FIGURE 5.21** TRACERT command.